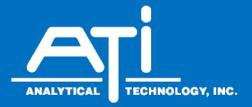

# O & M Manual

# 

# **MetriNet** Modbus RTU Communications Manual

#### Home Office

Analytical Technology, Inc. 6 Iron Bridge Drive Collegeville, PA 19426 Phone: 800-959-0299 610-917-0991 Fax: 610-917-0992 Email: sales@analyticaltechnology.com

#### **European Office**

ATI (UK) Limited Unit 1 & 2 Gatehead Business Park Delph New Road, Delph Saddleworth OL3 5DE Phone: +44 (0)1457-873-318 Fax: +44 (0)1457-874-468 Email: sales@atiuk.com

## **Table of Contents**

| Modbus | Description                      | 3  |
|--------|----------------------------------|----|
| 1.1    | Modbus Technical Overview        | 3  |
| 1.2    | Modbus Connection                | 4  |
| 1.3    | Registers and Coils              | 5  |
| 1.4    | RS-485 Communication             | 6  |
| 1.5    | Cable Specification              | 7  |
| 1.6    | RS-485 Line Drivers/Receivers    |    |
| 1.7    | 120 Ohm Termination              |    |
| 1.8    | Bias                             |    |
| 1.9    | Drops                            |    |
| 1.10   | Daisy Chaining                   | 10 |
| 1.11   | Shielding                        | 10 |
| 1.12   | Slave Connection Detail          | 11 |
| 1.13   | MetriNet Modbus RTU Interface    | 11 |
| 1.14   | Metrinet OPC-UA Advanced Example | 22 |

# **Table of Figures**

| Figure 1 - Modbus Terminal Connections                                     | 4    |
|----------------------------------------------------------------------------|------|
| Figure 2 – SimplyModbus Setup Screen, Showing Setup and System Info Block  | . 12 |
| Figure 3 – SimplyModbus, Showing Sensor Measure Data Block                 | . 15 |
| Figure 4 – SimplyModbus, Showing Sensor Info Data Block                    | . 17 |
| Figure 5 – SimplyModbus, Change S1 Delay Setting to 2.0 Via MB Func 16     | . 19 |
| Figure 6 – SimplyModbus, Calibrate S2 Temperature to 24.0C Via MB Func 16  | .21  |
| Figure 7 – KEPServer Channel Set-up For One RS485 Serial Port              | .23  |
| Figure 8 – KEPServer Cal/Config Window Device Registers.                   | . 24 |
| Figure 9 – KEPServer Sensor Data Device Registers                          | . 24 |
| Figure 10 – KEPServer Sensor Info Device Registers                         | . 25 |
| Figure 11 – KEPServer System Info Device Registers                         | . 25 |
| Figure 12 – KEPServer Zero-Based-Addressing and Modbus-Byte-Order Features | .26  |
| Figure 13 – KEPServer Real-Time Measurement Data (All) for Example System  | . 27 |
| Figure 14 – KEPServer Sensor Info Settings (All) for Example System        | .27  |

#### 1.1 Modbus Technical Overview

Modbus protocol is a messaging structure, widely used to establish master-slave communication between intelligent devices. A message sent from a master to a slave contains a one-byte slave address, a one-byte command, data bytes (depending on command), and a two byte CRC. The protocol is independent of the underlying physical layer and is traditionally implemented using RS232, RS422, or RS485 over a variety of media (e.g. fiber, radio, cellular, etc.).

The protocol comes in 2 flavors – ASCII and RTU. The formats of messages are identical in both forms, except that the ASCII form transmits each byte of the message as two ASCII hexadecimal characters. Therefore, ASCII messages are twice as long as RTU messages. The main advantage of the RTU mode is that it achieves higher throughput, while the ASCII mode allows time intervals of up to 1 second to occur between characters without causing an error. As stated earlier, the transmitter uses the RTU form and does not support the ASCII form. The basic structure of an RTU frame is shown below:

#### [ADDRESS][FUNCTION][DATA][CRC]

The address field of a message frame contains an eight-bit slave device address in the range of 0 ... 247 decimal. The individual slave devices are assigned addresses in the range of 1 ... 247, and address 0 is reserved as a broadcast address. A master addresses a slave by placing the slave address in the address field of the message. When the slave sends its response message, it places its own address in this address field of the response to let the master know which slave is responding. All slaves accept broadcast messages (address 0) as though they were addressed specifically to them, but do not transmit a response message.

The function code field of a message frame contains an eight-bit code in the range of 1 ... 255 decimal. When a query message is sent from the master, the function code field tells the slave device what kind of action to perform. Examples include reading the contents of a group of registers, writing to a single register, writing to a group of registers, and reading the exception status.

When the slave device responds to the master, it uses the function code field to indicate either a normal (error-free) response or that some kind of error occurred (called an exception response). For a normal response, the slave simply echoes the original function code. For an exception response, the slave returns a code that is equivalent to the original function code with its most significant bit set to logic 1.

The data field is constructed of one or more bytes and contains additional information, which the slave must use to take the action defined by the function code. This can include items like discrete and register addresses, the quantity of items to be handled, and the count of actual data bytes in the field.

If no error occurs, the data field of a response from a slave to a master contains the data requested. If an error occurs, the field contains an exception code that the master application can use to determine the next action to be taken. The data field can be nonexistent (of zero length) in certain kinds of messages. For example, in a request from a master device for a slave to respond with its communications event log (function code 0B hexadecimal), the slave does not require any additional information. The function code alone specifies the action.

Messages are terminated with a 16-bit CRC value that is computed from all of the bytes of the message. The two byte CRC is superior to just simple checksums because it can help reject more types of errors.

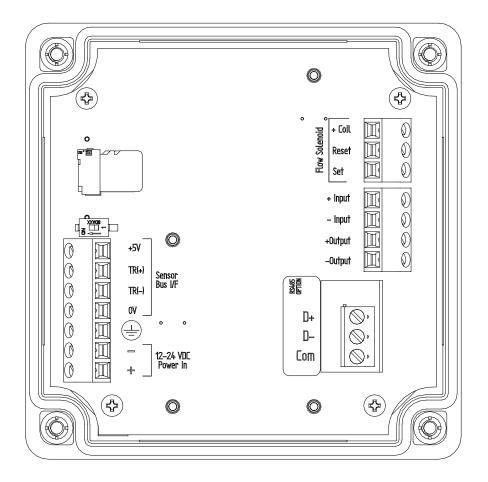

Figure 1 - Modbus Terminal Connections

#### 1.2 Modbus Connection

Modbus wiring is done at a plug-in communication circuit board located in the outlined section of Figure 1 above. A call-out in that figure shows the location of RS-485 connections. The earth ground wire in the 485 cable should be terminated at "COM" on the Modbus card.

#### 1.3 Registers and Coils

Modbus protocol was originally designed to transfer data to and from PLCs (Programmable Logic Controllers), which organize data into groups of registers and coils. PLC registers containing I/O information are called input registers and are numbered 30001 to 39999, while registers containing data or the results of calculations are known as holding registers and are numbered from 40001 to 49999. The term coils, on the other hand, refers to discrete (0 or 1) inputs and outputs. Traditionally, these are inputs from such things as switch closures and outputs to the coils of relays, which are under the control of the PLC.

All registers are 16 bit values, which may be read or written to individually, or in blocks by using specific functions. Likewise for coils, which are one bit values. Since register functions transfer 16 bits and discrete (coil) functions transfer only one, it is usually more efficient to use register functions, which reduces the number of messages required to transfer data. For this reason, the MetriNet transmitter organizes all of its data into holding registers only, or more specifically, data is organized into the holding registers starting at 40001.

The protocol specifies which registers to access by the value of the function code embedded into the message. For example, to read one or more holding registers in a slave device, the master must use function 03 - "Read Holding Register". Similarly, the master must use function 04 - "Read Input Register" to read one or more of the input registers. The MetriNet only responds to request for reading holding registers (Function 3).

For more information on the protocol, please refer to the "Modicon Modbus Protocol Reference Guide" at http://www.modicon.com/techpubs/toc7.html or, "Modbus Protocol Specification", available for download at http://www.modbus-ida.org/specs.php. Deviations from this guide are noted in the appropriate section. More information regarding Modbus, in general, may be viewed at: http://www.modbus-ida.org/

#### 1.4 RS-485 Communication

Modbus data transmission is an RS-485 based communication protocol. The RS485 standard specifies a two-wire, half-duplex serial data bus for connecting up to 32 devices in parallel, at distances of up to 4000 feet at transmission rates at or below 100KHz. The RS485 standard allows the user to configure inexpensive local networks and multi-drop communications links using a twisted pair cable. A typical RS485 network can operate properly in the presence of reasonable ground differential voltages, withstand driver contentious situations, and provide reliable communications in electrically noisy environments with good common mode rejection.

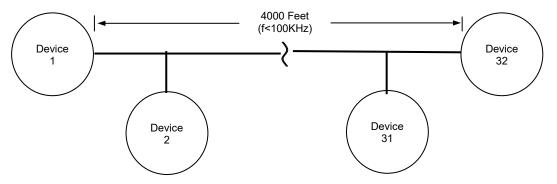

Half-duplex means outgoing messages share the same physical medium with incoming messages. Only one device may transmit at any given time. During any exchange of data communication, one device must act as master and one or more devices act as slaves. With no activity on the bus, the master device sends an addressed query to a slave and then gives up the bus. All slaves receive the message, but only the addressed slave responds.

MetriNet Analyzers use a plug-in Modbus circuit board shown in Figure 1 of this manual. Wiring connections for the communication bus are shown in that Figure.

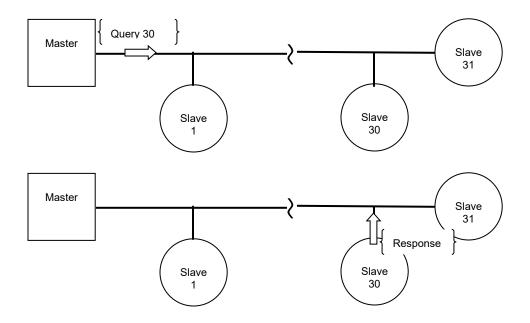

The master node may be located anywhere on the network, not just at one end.

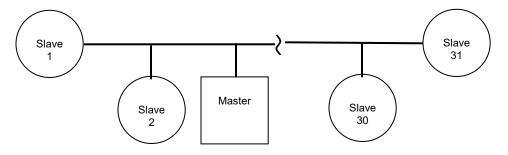

#### 1.5 Cable Specification

The bus is a cable composed of a twisted pair of wires with a characteristic impedance of 120 ohms, and a 120-ohm termination resistor connecting the pair of wires at each end. Several manufacturers offer cables specifically designed for RS485, such as Belden's 3106A, which features one twisted pair, a separate signal common, a foil shield, and a drain wire in contact with the shield.

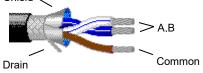

The twisted pair, labeled A and B (or – and +, respectively), form a differential transmission line capable of operating over a common mode voltage range from -7v to +12v. That is, the ground potential at each end of the network may differ by this amount. Connecting a signal common to each slave device will keep this potential to a minimum. The shield around the conductors provides protection from EMI (electromagnetic interference) and should be connected to common or ground at only one point to avoid circulating currents that might actually generate interference on the inner conductors. A schematic of the bus is shown below.

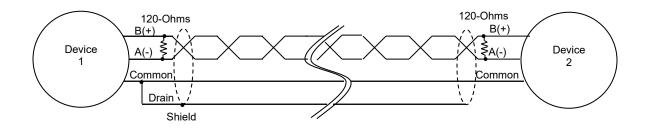

#### 1.6 RS-485 Line Drivers/Receivers

The differential lines, A and B, may be operated at TTL levels of 0 and 5 volts. The RS485 line driver outputs the logic high state (marking, or idle state) by driving 5 volts on B, and 0 volts on A. Conversely, the driver outputs the logic low state (spacing) by driving 5 volts on A, and 0 volts on B.

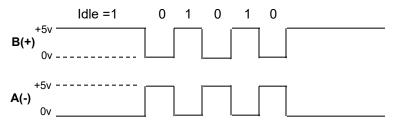

Over a distance of 4000 feet, the 5 volts applied to either line may be dropped significantly. This usually doesn't present a problem since RS485 receivers are specified to operate with a differential voltage of only 0.200 volts. In practice, however, the differential voltage should remain above 1.5v.

| Logic State High | (Idle or Marking State): | (B – A) >= 200mV |
|------------------|--------------------------|------------------|
| LogicState Low   | (SpacingState):          | (A – B) >= 200mV |

#### 1.7 120 Ohm Termination

The two devices at the furthest end of the bus require termination resistors to cancel reflections. Intermediate devices do not. The MetriNet has a selectable termination resistor on the Modbus card just behind the terminal strip. **ONLY** set to "ON" position if the MetriNet is an End-of-Bus unit.

#### 1.8 Bias

When there is no communication on the network, the A and B lines are floating. A small amount of noise could appear as the start of a message, which might interfere with the framing of valid messages. Biasing the transmission line keeps it in the idle state while it is not driven. The bias resistors maintain a differential of 200mV between the A and B lines. Note that bias resistors are not required for MetriNet transmitters, as the Modbus driver includes a "Failsafe" built-in Bias Design.

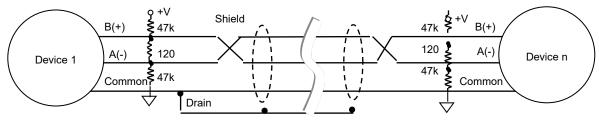

#### 1.9 Drops

Often, a short length of cable is used at a junction box to form a branch, or "drop", from the bus to the device. These cables must very short as compared to the main trunk length of the bus so as to avoid signal reflections and require termination that would load the bus excessively. A rule of thumb is to not allow any single branch length to exceed 3% of the total trunk length. Again, only the devices at each end of bus require termination resistors, intermediate connections along the bus do not (bias resistors not shown for clarity).

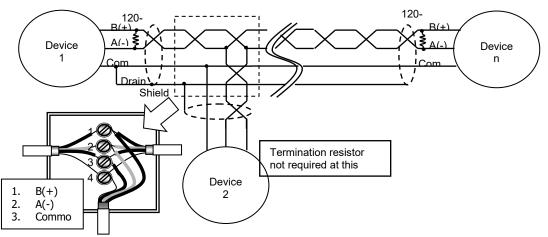

Long branches requiring termination may be connected, however, a repeater must be used at a short distance from the connection. Star topologies should be avoided, since terminating each spoke will load the network excessively and reliable communications cannot be guaranteed.

#### 1.10 Daisy Chaining

For devices not located at the ends of the bus, it may be possible to run the cable in and out of the device, a practice referred to as "daisy-chaining". Although this method eliminates the need for a separate drop wire, it will require more connections inside the transmitter housing and therefore consume more space.

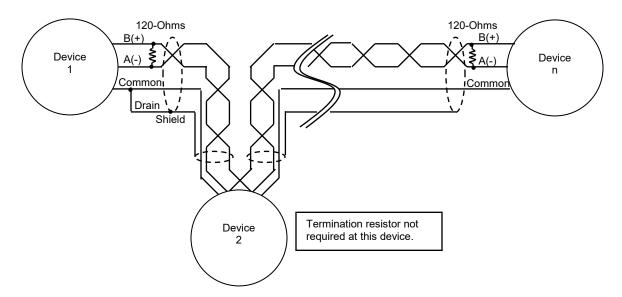

#### 1.11 Shielding

While it goes against conventional wisdom and can cause a problem with circulating currents, grounding a shielded cable at both ends can be very effective at keeping induced electrical noise away from the communications lines. In the alternative, ground one end of the shield and connect the other end to ground through a bi-directional transient protector (from a few volts to a few hundred volts depending on the situation).

Note that MetriNet transmitters are galvanically isolated from the RS-485 (Modbus) port. And utilize extensive spike/surge protection from lightening and other electrical sources.

#### 1.12 Slave Connection Detail

The Modbus RTU connection settings will appear in the OPTIONS listing of the MetriNet software once the menu item "**^Host Comms**" has been set to "**Modb**." Once set, Modbus menu items for baud, parity, etc. will appear in OPTIONS listed menus. <u>Note that those follow-up menus only appear if Modb is selected.</u>

#### Note: The Unit Addr is the Modbus Address as well as the DataLog Unit ID.

Once set to Modb...

- 1- Press UP arrow. Next you will see the menu "**^Baud Rate**" come up. Default is 9600, select either 9600 or 19.2k.
- 2- Press UP arrow. Next you will see the menu "**^Parity**" come up. Default is none. Range of entry is none, odd or even.
- 3- Press up arrow "^Stop Bits" come up. Default is 2. Select either 1 of 2.
- 4- Press UP arrow "**^Wr Lock Enable**" comes up. Default is OFF. Select either OFF or ON.

#### 1.13 MetriNet Modbus RTU Interface

The data map for the MetriNet is broken into logical blocks: Live measured data that changes constantly, information that only changes when a user adjustment is made, and finally an area dedicated to configuration and calibration via user entry. The MetriNet only recognizes Modbus functions 03 and 16, where 03 is used for all the INFO and MEASURE areas, and 16 is only allowed in the CONFIGURATION and CALIBRATION area.

Please refer to the **M-Node O&M Manual** for detailed information regarding the probe Modbus register and calibrations descriptions, values, settings and limits.

| 1-MB 40001-40009 = | SYSTEM INFO BLOCK<br>(READ ONLY)<br>9 registers. MetriNet information.                                                                                                    |
|--------------------|----------------------------------------------------------------------------------------------------|
| 2-MB 41001-41096 = | <b>SENSOR MEASURE BLOCK</b><br>( <b>READ ONLY</b> )<br>96 registers (12 x 8.) Measured sensor data. This area is normally<br>read continuously, as it is actively changing.                                                                   |
| 3-MB 42001-42144 = | <b>SENSOR INFO BLOCK</b><br>( <b>READ ONLY</b> )<br>144 registers (18 x 8.) Sensor configuration settings. While it could<br>be read at any time, this area is only updated after a power up, or after<br>a "write" of new data has occurred. |
| 4-MB 43001-43004 = | <b>SYSTEM CONFIGURATION/CAL BLOCK</b><br>(WRITE ONLY)<br>4 registers. This area is a unique "router" window that allows the user<br>to write new data to a specific location.                                                                 |

So, during normal polling, the SENSOR MEASURE BLOCK would typically be read continuously, as its always changing. The INFO BLOCKs would likely only be read once at system start-up, and then after any CONFIGURATION or CALIBRATION change has been performed by user. This method greatly minimizes the bandwidth requirement for instrument by avoiding re-reading data which is not changing. The maximum polling rate by external master is 100 mS (old received frame stop-to-new frame start.)

If the Wr Lockcode is enabled in the MetriNet OPTIONS Menu, an un-lock write security code must be included as part of the write command in order to perform a write to any of these registers. See the unlock code section later in the manual on the CONFIGURATION/CAL portion of Modbus map.

We recommend a simple master Modbus RTU test program, by the name of SimplyModbus, for any pre-testing of Modbus slaves. This particular program is very easy to use and provides many same-page fields to enter all required communication parameters on one screen. In addition, this test program allows the user the flexibility to set different data types by combining various numbers of 16-bit registers into any desired field length. http://www.simplymodbus.ca/RTUmaster.htm

Here is a screenshot of the Simply Modbus Master PC tool. Note that the MetriNet only responds to "holding" register requests (40000 block,) so only function code 03 is accepted. Endian arrangement is set in the "high byte first" and "high word first" selections. Endian byte swapping must be correct to see data.

| 😰 Simply Modbus Master 8.0.9                                                                                                    |                                      |           |                                 |                                                 |                                                              |
|----------------------------------------------------------------------------------------------------|--------------------------------------|-----------|---------------------------------|-------------------------------------------------|--------------------------------------------------------------|
| mode COM port baud data bits stop bits parity                                                                                                    | copy down 🎯                          | register# | bytes                           |                                                 | notes dear notes 🛞                                           |
| \$RTU \$ 4 \$ 9600 \$ 8 \$ 2 \$ None                                                                                                    | 16bit UINT                           | 40001     | 00F8                            | 248                                             | MetriNet Status 1                                            |
| Slave ID First Register No. of Regs                                                                                                    | 16bit UINT                           | 40002     | 0000                            | 0                                               | MetriNet Status 2                                            |
| <b>40001 9</b>                                                                                                    | 16bit UINT                           | 40003     | 0004                            | 4                                               | Number of Sensors                                            |
| function minus offset / register size                                                                                                    | 16bit UINT                           | 40004     | 0000                            | 0                                               | IP High                                                      |
| 2 byte ID code                                                                                                    | 16bit UINT                           | 40005     | 0000                            | 0                                               | IP Low                                                       |
|                                                                                                    | 16bit UINT                           | 40006     | 0000                            | 0                                               | Subnet Mask High                                             |
| Events History                                                                                                    | 16bit UINT                           | 40007     | 0000                            | 0                                               | Subnet Mask Low                                              |
| Request / crc                                                                                                    | 16bit UINT                           | 40008     | 0000                            | 0                                               | Gateway High                                                 |
| 0A 03 00 00 00 09 84 B7                                                                                                    | 16bit UINT                           | 40009     | 0000                            | 0                                               | Gateway Low                                                  |
| □ load before send         response time (seconds)         0.2           Response         fail in ∯ 2.0           0A 03 12 00 F8 00 00 00 04 00 00 00         00 00 00 00           00 00 00 00 00 00 00 00 00 85 8C         ✓ |                                      |           |                                 |                                                 |                                                              |
| ✓ High byte first     expected response bytes       ✓ High word first     crc     858C     23       SAVE CFG     RESTORE CFG     WRITE     ABOUT       Ctrl-H for context help     remove echo                                 | send<br>continuously<br>time betweer |           | onse time<br>esponses<br>failed | 0.2 max 0.4<br>45 avg 0.240<br>min 0.2<br>reset | RTS delay(ms)<br>ON 0<br>OFF 0<br>SAVE BYTES dear 0<br>bytes |
| 2018/09/29 15:03:02 < 0A 03 12 00 F8 00                                                                                                    | 00 00 04 0                           | 0 00 00   | 00 00 00                        | 00 00 00 00 00 00                               | 85 8C                                                        |
|                                                                                                    |                                      |           |                                 |                                                 |                                                              |
| 2018/09/29 15:05:48 >>> 0A 03 00 00 00<br>2018/09/29 15:05:48 < 0A 03 12 00 F8 00                                                                                                    |                                      | 0 00 00   | 00 00 00                        | 00 00 00 00 00 00                               | 85 8C 🗸                                                      |

Figure 2 – SimplyModbus Setup Screen, Showing Setup and System Info Block

#### 1-SYSTEM INFO - MB 40001 start, 9 registers (READ ONLY)

MetriNet information gets the first block in the overall map and starts at MB 40001.

| Register | Data Type    | Sensor   | Description       | Data Format |
|----------|--------------|----------|-------------------|-------------|
| 40001    | UINT(16-bit) | MetriNet | Status 1          | Binary      |
| 40002    | UINT(16-bit) | MetriNet | Status 2          | Binary      |
| 40003    | UINT(16-bit) | MetriNet | Number of Sensors | 1 to 8      |
| 40004    | UINT(16-bit) | MetriNet | IP High           | *192/168    |
| 40005    | UINT(16-bit) | MetriNet | IP Low            | *1/1        |
| 40006    | UINT(16-bit) | MetriNet | Subnet Mask High  | *255/255    |
| 40007    | UINT(16-bit) | MetriNet | Subnet Mask Low   | *255/0      |
| 40008    | UINT(16-bit) | MetriNet | Gateway High      | *255/255    |
| 40009    | UINT(16-bit) | MetriNet | Gateway Low       | *255/0      |

| Register<br>40001 | Bit<br>O (LSB)<br>1<br>2<br>3<br>4<br>5<br>6<br>7<br>8<br>9<br>10<br>11<br>12<br>13<br>14<br>15 | Description<br>Sensor 1 Comm Error<br>Sensor 2 Comm Error<br>Sensor 3 Comm Error<br>Sensor 4 Comm Error<br>Sensor 5 Comm Error<br>Sensor 6 Comm Error<br>Sensor 7 Comm Error<br>Undefined<br>Undefined<br>Undefined<br>Undefined<br>Undefined<br>Undefined<br>Undefined<br>Undefined<br>Undefined |                                                                                                  |
|-------------------|-------------------------------------------------------------------------------------------------|----------------------------------------------------------------------------------------------------|--------------------------------------------------------------------------------------------------|
| Register<br>40002 | Bit<br>0<br>1<br>2<br>3 – 15                                                                    | Description<br>Solenoid Output<br>Opto Input<br>Opto Output<br>Undefined                                                                                                    | 0 = Valve Closed, 1 = Valve Open<br>0 = Input OFF, 1 = Input ON<br>0 = Output OFF, 1 = Output ON |

\*Only used for Ethernet options.

#### 2- SENSOR MEASURE - MB 41001 start, 96 registers (READ ONLY)

This live measurement block is "read-only" data via Modbus Function 03 - Read Holding Registers, and can be accessed from 41001 to 40096. To read all sensor data at once for 8 sensors, call for a 96 register read starting at MB41001. Otherwise, only poll the register range corresponding to the total number of sensors connected.

#### NOTE - First 4 values for each sensor are 32-bit signed integers, last 4 are 16-bit.

#### Sensor #1 (12 registers)

| Register  | Data Type          | Description                | Data Format      |  |  |  |  |  |  |
|-----------|--------------------|----------------------------|------------------|--|--|--|--|--|--|
| 41001-410 | 02 DINT(32-bit)    | Main Value 1000 = 1.000    |                  |  |  |  |  |  |  |
| 41003-410 | 04 DINT(32-bit)    | Main Units ASCII (i.e. ppn |                  |  |  |  |  |  |  |
| 41005-410 | 06 DINT(32-bit)    | Raw Sensor Value           | 1000 = 1.000     |  |  |  |  |  |  |
| 41007-410 | 08 DINT(32-bit)    | Temperature (F/C)          | 25000= 25.000C   |  |  |  |  |  |  |
| 41009     | UINT(16-bit)       | Output Value (VDC)         | 2500 = 2.500 VDC |  |  |  |  |  |  |
| 41010     | UINT(16-bit)       | Status 1                   | Binary           |  |  |  |  |  |  |
| 41011     | UINT(16-bit)       | Status 2                   | Binary           |  |  |  |  |  |  |
| 41012     | UINT(16-bit)       | *Sensor ID                 | ASCII, (i.e. H0) |  |  |  |  |  |  |
| Bit       | Reg 41010          | Reg 41011                  |                  |  |  |  |  |  |  |
| 0 (LSB)   | ALARM A            | EE_INIT_FAIL               |                  |  |  |  |  |  |  |
| 1         | ALARM B            | <br>MAIN_UNITS_HI          |                  |  |  |  |  |  |  |
| 2         | ALARMC             | MAIN_UNITS_LO              |                  |  |  |  |  |  |  |
| 3         | ALARM D            | MAIN INPUT ERR             |                  |  |  |  |  |  |  |
| 4         | ALARM_E            | TC_UNITS_HI                |                  |  |  |  |  |  |  |
| 5         | ENTRY_OUT_OF_RANGE |                            |                  |  |  |  |  |  |  |
| 6         | ENTRY_ACCEPTED     | TC_INPUT_ERR               |                  |  |  |  |  |  |  |
| 7         | ENTRY_FAIL         | CAL_MAIN_SLOPE_HI          |                  |  |  |  |  |  |  |
| 8         | MAIN_CAL_PASS      | CAL_MAIN_SLOPE_LO          |                  |  |  |  |  |  |  |
| 9         | MAIN_CAL_FAIL      | CAL_MAIN_ZERO_HI           |                  |  |  |  |  |  |  |
| 10        | TC_CAL_PASS        | CAL_MAIN_OFFSET_HI         |                  |  |  |  |  |  |  |
| 11        | TC_CAL_FAIL        | MAIN_UNSTABLE              |                  |  |  |  |  |  |  |
| 12        | TC_F               | CAL_TC_OFFSET_HI           |                  |  |  |  |  |  |  |
| 13        | SENSOR_LOCK        | TC_UNSTABLE                |                  |  |  |  |  |  |  |
| 14        | NU                 | NU                         |                  |  |  |  |  |  |  |
| 15        | NU                 | NU                         |                  |  |  |  |  |  |  |

\*Sensor ID is a unique two-byte ASCII code that identifies that sensor base model number. Q32H0 model would show here as "H0." Future feature, may not be currently available on all sensors.

| 0011001 |        |        |        |        |        |        |             |              |                 |
|---------|--------|--------|--------|--------|--------|--------|-------------|--------------|-----------------|
| Snsr 2  | Snsr 3 | Snsr 4 | Snsr 5 | Snsr 6 | Snsr 7 | Sensor | Data Format |              |                 |
| Reg     | Reg    | Reg    | Reg    | Reg    | Reg    | Reg    | Туре        | Data         |                 |
| 41013   | 41025  | 41037  | 41049  | 41061  | 41073  | 41085  | DINT        | Main Value   | 1000=1.000      |
| 41015   | 41027  | 41039  | 41051  | 41063  | 41075  | 41087  | DINT        | Main Units   | ASCII (ie _ppm) |
| 41017   | 41029  | 41041  | 41053  | 41065  | 41077  | 41089  | DINT        | Raw Value    | 32000=32.000    |
| 41019   | 41031  | 41043  | 41055  | 41067  | 41079  | 41091  | DINT        | Temperature  | 25000=25.000    |
| 41021   | 41033  | 41045  | 41057  | 41069  | 41081  | 41093  | UINT        | Output Value | 2500=2.5000     |
| 41022   | 41034  | 41046  | 41058  | 41070  | 41082  | 41094  | UINT        | Status 1     | Binary          |
| 41023   | 41035  | 41047  | 41059  | 41071  | 41083  | 41095  | UINT        | Status 2     | Binary          |
| 41024   | 41036  | 41048  | 41060  | 41072  | 41084  | 41096  | UINT        | ID           | ASCII           |
|         |        |        |        |        |        |        |             |              |                 |

#### Sensor #2-#8 (12 total registers each)

Note: If there is a comm error (loss of communications with a sensor), the error bit corresponding to the sensor will be set in register 41001. The data in the sensor registers will hold the last valid read from the sensor.

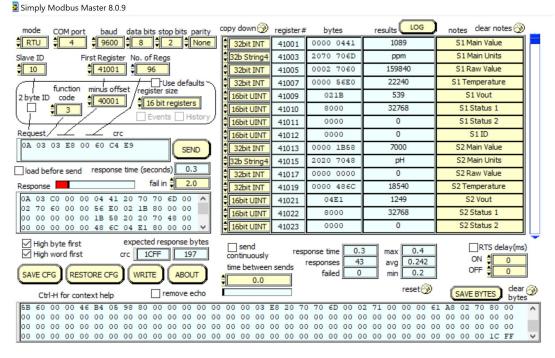

Figure 3 – SimplyModbus, Showing Sensor Measure Data Block

#### 3- SENSOR INFO – MB 42001 start, 144 registers (READ ONLY)

These are data registers in the sensor that only change if the user sets in a new value. Therefore, these registers are read at power up from the sensors and kept in the MetriNet Modbus registers so the host may read them at any time. If a "communication timeout" error occurs, or a write command is received from the host, the MetriNet will read these registers from the sensors and update the data held in the MetriNet Modbus registers. This block would be read-only though Modbus Function 03 - Read Holding Registers.

| Snsr 1 | Snsr 2 | Snsr 3 | Snsr 4 | Snsr 5 | Snsr 6 | Snsr 7 | Snsr 8 | Sensor                | Data Format        |  |  |  |  |
|--------|--------|--------|--------|--------|--------|--------|--------|-----------------------|--------------------|--|--|--|--|
| Reg    | Reg    | Reg    | Reg    | Reg    | Reg    | Reg    | Reg    | Data                  |                    |  |  |  |  |
| 42001  | 42019  | 42037  | 42055  | 42073  | 42091  | 42109  | 42127  | ⁴Slope                | 100=100%           |  |  |  |  |
| 42002  | 42020  | 42038  | 42056  | 42074  | 42092  | 42110  | 42128  | <sup>1,4</sup> Offset | (sensor dependent) |  |  |  |  |
| 42003  | 42021  | 42039  | 42057  | 42075  | 42093  | 42111  | 42129  | Delay                 | 10=1.0min          |  |  |  |  |
| 42004  | 42022  | 42040  | 42058  | 42076  | 42094  | 42112  | 42130  | <sup>1</sup> Alarm A  | (sensor dependent) |  |  |  |  |
| 42005  | 42023  | 42041  | 42059  | 42077  | 42095  | 42113  | 42131  | <sup>1</sup> Alarm B  | (sensor dependent) |  |  |  |  |
| 42006  | 42024  | 42042  | 42060  | 42078  | 42096  | 42114  | 42132  | Slp Alarm             | 80=80%             |  |  |  |  |
| 42007  | 42025  | 42043  | 42061  | 42079  | 42097  | 42115  | 42133  | Tmr Limit             | 90=90 days         |  |  |  |  |
| 42008  | 42026  | 42044  | 42062  | 42080  | 42098  | 42116  | 42134  | <sup>1,2</sup> VoutHI | (sensor dependent) |  |  |  |  |
| 42009  | 42027  | 42045  | 42063  | 42081  | 42099  | 42117  | 42135  | <sup>1,2</sup> VoutLO | (sensor dependent) |  |  |  |  |
| 42010  | 42028  | 42046  | 42064  | 42082  | 42100  | 42118  | 42136  | TcMode                | 0 = F, 1 = C       |  |  |  |  |
| 42011  | 42029  | 42047  | 42065  | 42083  | 42101  | 42119  | 42137  | <sup>3</sup> Tag1     | 0x70,0x48="p","H"  |  |  |  |  |
| 42012  | 42030  | 42048  | 42066  | 42084  | 42102  | 42120  | 42138  | <sup>3</sup> Tag2     |                    |  |  |  |  |
| 42013  | 42031  | 42049  | 42067  | 42085  | 42103  | 42121  | 42139  | <sup>3</sup> Tag3     |                    |  |  |  |  |
| 42014  | 42032  | 42050  | 42068  | 42086  | 42104  | 42122  | 42140  | <sup>3</sup> Tag4     |                    |  |  |  |  |
| 42015  | 42033  | 42051  | 42069  | 42087  | 42105  | 42123  | 42141  | <sup>3</sup> Tag5     |                    |  |  |  |  |
| 42016  | 42034  | 42052  | 42070  | 42088  | 42106  | 42124  | 42142  | <sup>3</sup> Tag6     |                    |  |  |  |  |
| 42017  | 42035  | 42053  | 42071  | 42089  | 42107  | 42125  | 42143  | <sup>3</sup> Tag7     |                    |  |  |  |  |
| 42018  | 42036  | 42054  | 42072  | 42090  | 42108  | 42126  | 42144  | <sup>3</sup> Tag8     |                    |  |  |  |  |
|        |        |        |        |        |        |        |        |                       |                    |  |  |  |  |

#### 18 Modbus Registers Per Sensor, all UINT(16)

<sup>1</sup> Sensor dependent variable. The formatting of these variables are based on the specific data value from that sensor. See the M-Node sensor manual for details.

<sup>2</sup> There are no analog voltage outputs of the bussed MetriNet system. However, the scaled 0-2.5V value from the sensor can be used to simplify the creation of the scale value for other purposes.

- <sup>3</sup> The Tag values are compressed ASCII characters stored in the sensor, and together they create a 16 character string for unique sensor identification. The user may change these to whatever they desire. For a Tag entry of 0x70 0x48 (hex 70, 48,) you would store the characters "pH"
- <sup>4</sup> The Slope and Offset values above in **RED** are read-only, and may not be written to by the user. These values will update on accepted calibration.

Note that this data area is contiguous, so sensor #2 slope register setting is located right after the last Tag register setting for sensor #1. The table above also shows the specific register location across all 8 sensors.

| mode COM port baud data bits stop bits parity                                                                                                    | cop | y down                             | Ð    | registe | er# | b                     | ytes |    |                | res | ults              | LC  | G    |      | note | s     | dear   | r not | tes 🧭          | D    |
|----------------------------------------------------------------------------------------------------|-----|------------------------------------|------|---------|-----|-----------------------|------|----|----------------|-----|-------------------|-----|------|------|------|-------|--------|-------|----------------|------|
| \$RTU \$4 \$9600 \$8 \$2 \$None                                                                                                    |     | 16bit UI                           | NT   | 4200    | 1   | 0                     | 3E8  | 3  | Т              |     | 100               | 00  |      |      |      | S1    | Slop   | e     | _              | 1    |
| Slave ID First Register No. of Regs                                                                                                    |     | 16bit UI                           | NT   | 4200    | 2   | 0                     | 000  | )  |                |     | 0                 |     |      |      |      | S10   | Offse  | et    |                | 1    |
| 42001 125                                                                                                    |     | 16bit UI                           | NT   | 4200    | 3   | 0                     | 002  | 2  |                |     | 2                 |     |      |      |      | S11   | Dela   | y     |                | 1    |
| function minus offset / register size                                                                                                    |     | 16bit UI                           | NT   | 4200    | 4   | 0                     | 155  | 2  |                |     | 35                | 0   |      |      |      | S1 A  | larm   | n A   |                | 1    |
| 2 hyte ID code                                                                                                    |     | 16bit UI                           | NT   | 4200    | 5   | 0                     | 177  | 7  |                |     | 37                | 5   |      |      |      | 51 A  | larm   | B     |                | 1    |
|                                                                                                    |     | 16bit UI                           | NT   | 4200    | 5   | 0                     | 050  | )  |                |     | 80                | )   |      |      | S1   | Slop  | oe A   | larm  |                | 1    |
| Events History                                                                                                    |     | 16bit UI                           | NT   | 4200    | 7   | 0                     | 054  | 7  |                |     | 90                | )   |      |      | SI   | 1 Tim | ner L  | .imit |                | 1    |
| Request / crc                                                                                                    |     | 16bit UI                           | NT   | 4200    | 3   | 0                     | 1F4  |    |                |     | 50                | 0   |      |      | S    | 1 Vo  | ut H   | ligh  |                | 1    |
| 0A 03 07 D0 00 7D 84 1D                                                                                                    |     | 16bit UI                           | NT   | 4200    | 9   | 0                     | 000  | )  |                |     | 0                 | 8   |      |      | S    | 1 Vo  | utL    | .ow   |                | 1    |
|                                                                                                    |     | 16bit UI                           | NT   | 4201    | 5   | 0                     | 000  | )  |                |     | 0                 | 1   |      |      | S    | 1 TC  | C Mo   | de    |                | 1    |
| load before send response time (seconds) 0.4                                                                                                    |     | l6b Strir                          | ng2  | 4201    | 1   | 5                     | 245  | 5  |                |     | RE                |     |      |      |      | S1    | Tag    | 1     |                | 1    |
| Response fail in 2.0                                                                                                    |     | l6b Strir                          | ng2  | 4201    | 2   | 5                     | 320  | )  |                |     | S                 | 1   |      |      |      | S1    | Tag    | 2     |                | 1    |
| 0A 03 FA 03 E8 00 00 00 02 01 5E 01 🔨                                                                                                    |     | l6b Strir                          | ng2  | 4201    | 3   | 4                     | 348  | 3  |                |     | CH                | ł   |      |      |      | S1    | Tag    | 3     |                | 1    |
| 77 00 50 00 5A 01 F4 00 00 00 00 52<br>45 53 20 43 48 4C 20 30 2D 35 2E 30                                                                                                    |     | l6b Strir                          | ng2  | 4201    | 4   | 4                     | C20  | )  |                |     | L                 |     |      |      |      | S1    | Tag    | 4     |                | 1    |
| 30 20 20 00 64 81 04 00 02 04 4C 04 ¥                                                                                                    |     | l6b Strir                          | ng2  | 4201    | 5   | 3                     | 021  | )  |                |     | 0-                | -   |      |      |      | S1    | Tag    | 5     |                | 1    |
| <ul> <li>✓ High byte first expected response bytes</li> <li>✓ High word first crc 050E 255</li> <li>SAVE CFG RESTORE CFG WRITE ABOUT</li> <li>Ctrl-H for context help remove echo</li> </ul> |     | ] send<br>ontinuou<br>me betv<br>0 |      |         |     | onse t<br>espon<br>fa |      |    | ).4<br>59<br>3 | -1  | max<br>avg<br>min | 0.2 | .2   |      | S4   | _     | N<br>F | E     | 0<br>0<br>clea | ar ( |
| 00 00 52 45 53 20 43 48 4C 20 30 2D 34 2E                                                                                                    | 30  | 0 30 2                             | 20 2 | 0 00    | 00  | 00                    | 00   | 00 | 00             | 00  | 00                | 00  | 00 0 | 0 00 | 00 0 | 00 (  | 00     | 00    | 00             |      |
| 00 00 00 00 00 00 00 00 00 00 00 00 00                                                                                                    | 00  | 0 00 0                             | 0 00 | 0 00    | 00  |                       |      | 00 | 00             | 00  |                   |     |      |      |      |       |        |       | 00             |      |
| 00 00 00 00 00 00 00 00 00 00 00 00 00                                                                                                    |     |                                    |      | 0 00    |     | 00                    |      |    |                | 00  | 00                | 00  | 00 ( | 10 0 | 10 0 | 10 1  | 00     | 00    | 00             |      |

Figure 4 – SimplyModbus, Showing Sensor Info Data Block

#### 4- SYSTEM CONFIGURATION/CAL – MB 43001 start, 4 registers (WRITE ONLY)

#### **CONFIGURATION OF SETTINGS**

This map section is somewhat unique, as it is special read-write window. User entered data changes are all made here through the same secure 4-register window. There is nothing to be "read" here, as these are the data entry functions for more complex configuration changes and calibrations. The result of calibrations must be determined by the result-flags from that specific sensor.

For optimum security, these areas are tied to the appropriate system functions using a router scheme where either the sensor or the main system settings are specified as part of the 4-register data write. The window registers for writing data are always at 43001-43004. See below. All 4 elements are part of the full write commend. Only MB functions 16(10 hex) or 6(6 hex) are allowed here. Data which may be written to is highlighted in **GREEN** in the SENSOR INFO table of section 3 above. Data marked in **RED** may not be written, as that data results from a calculated function.

An optional unlock code can be included if the "Wr Lock" feature is enabled on the MetriNet. This is a write protection lock-out, so when enabled on the MetriNet, a serial calibration or configuration change request must include the proper unlock code for every write-command, or the command will be ignored.

# Example 1 - **CONFIGURATION (4 Registers)**

| •        | <b>.</b>  |               |                          |                 |
|----------|-----------|---------------|--------------------------|-----------------|
| Register | Data Type | Sensor/system | Description              | Data Format     |
| 43001    | UINT(16)  | 1             | 1-8 Sensor, 9 is system  | 1=1             |
| 43002    | UINT(16)  | 42003         | Specific Modbus Register | 42003=42003     |
| 43003    | UINT(16)  | 20            | Data Value               | Specific to Reg |
| 43004    | UINT(16)  | 0             | Optional Unlock Code     | User defined    |
|          |           |               |                          |                 |

#### Raw Hex Byte MB SEND => 0A 10 0B B8 00 04 08 00 01 A4 13 00 14 00 00 88 34

The above example would attempt to write a value of 20 to location 42003 of sensor  $#1 - \underline{at MetriNet slave} \underline{address \#10}$ . Looking above at the map of the sensor info data, this means that the user is trying to update the DELAY setting of sensor #1 to 2.0 minute. No lock is required here, so that register simply contains 0. Once this is written, the user can either check the specific flags for that sensor to see the results, or simply re-read the SENSOR INFO block of data to see that the value has been updated.

This data is sent through SimplyModbus as shown in figure 5 below. Note that the value for S1 Delay register 42003 on the left window has changed to 20.

## ATI MetriNet Modbus Communications Manual

| Simply Modbus Master 8.0.9                                                           |                      |               |                                         | -                   |                                                                                                    | × | Simply Modbus Master Write 8.0.9 –                |
|--------------------------------------------------------------------------------------|----------------------|---------------|-----------------------------------------|---------------------|----------------------------------------------------------------------------------------------------|---|---------------------------------------------------|
| mode COM port baud data bits stop bits parity                                        | copy down 🛞 register |               | results LOG                             | notes dear notes 📎  |                                                                                                    |   | mode COM port baud data bits stop bits parity     |
| \$RTU \$ 4 \$ 9600 \$ 8 \$ 2 \$ None                                                 | 16bit UINT 42001     | 03E8          | 1000                                    | S1 Slope            |                                                                                                    |   |                                                   |
| Slave ID First Register No. of Regs                                                  | 16bit UINT 42002     | 0000          | 0                                       | S1 Offset           |                                                                                                    |   | Slave ID First Register # Values to Write         |
| <b>42001 96</b>                                                                      | 16bit UINT 42003     | 0014          | 20                                      | S1 Delay            |                                                                                                    |   | <b>↓</b> 10 <b>↓</b> 43001 <b>↓</b> 4             |
| function minus offset / register size                                                | 16bit UINT 42004     | 015E          | 350                                     | S1 Alarm A          |                                                                                                    |   | function Use defaults                             |
| 2 hyte ID code                                                                       | 16bit UINT 42005     | 0177          | 375                                     | S1 Alarm B          |                                                                                                    |   | 2 byte ID code minus offset register size         |
|                                                                                      | 16bit UINT 42006     | 0050          | 80                                      | S1 Slope Alarm      |                                                                                                    |   | 16 40001 16 bit registers                         |
| Events History                                                                       | 16bit UINT 42007     | 005A          | 90                                      | S1 Timer Limit      |                                                                                                    |   |                                                   |
| Request / crc                                                                        | 16bit UINT 42008     | 01F4          | 500                                     | S1 Vout High        |                                                                                                    |   | Values to Write register # bytes Data Type        |
| 0A 03 07 D0 00 60 44 14                                                              | 16bit UINT 42009     | 0000          | 0                                       | S1 Vout Low         |                                                                                                    |   | 1.000000 43001 0001                               |
|                                                                                      | 16bit UINT 42010     | 0000          | 0                                       | S1 TC Mode          |                                                                                                    |   | 42003 000000 43002 A413                           |
| load before send response time (seconds) 0.3                                         | 16b String2 42011    | 5245          | RE                                      | S1 Tag1             |                                                                                                    |   |                                                   |
| Response fail in 2.0                                                                 | 16b String2 42012    | 5320          | S                                       | S1 Tag2             |                                                                                                    |   | 0.000000 43004 0000                               |
| 0A 03 C0 03 E8 00 00 00 14 01 5E 01 🔺                                                | 16b String2 42013    | 4348          | СН                                      | S1 Tag3             |                                                                                                    |   |                                                   |
| 77 00 50 00 5A 01 F4 00 00 00 00 52                                                  | 16b String2 42014    | 4C20          | L                                       | S1 Tag4             |                                                                                                    |   | Command                                           |
| 45 53 20 43 48 4C 20 30 2D 35 2E 30<br>30 20 20 00 64 81 04 00 02 04 4C 04           | 16b String2 42015    | 302D          | 0-                                      | S1 Tag5             |                                                                                                    |   |                                                   |
|                                                                                      |                      |               | _                                       |                     | U 🖵 👘                                                                                                    |   | 00 00 88 34                                       |
| High byte first expected response bytes<br>High word first crc E753 197              | send res             | ponse time    | .3 max 0.5                              | RTS delay(ms)       | )                                                                                                    |   | response time (seconds) 0.2                       |
|                                                                                      | continuously res     | responses 4   | 14 avg 0.368                            | ON D                | 1                                                                                                    |   |                                                   |
| SAVE CFG RESTORE CFG WRITE ABOUT                                                     | time between sends   | failed 🚺      | 0 min 0.2                               |                     | ]                                                                                                    |   |                                                   |
|                                                                                      | 0.0                  |               | reset                                   | CAVE BYTES dear     | <b>A</b>                                                                                                    |   | 0A 10 0B B8 00 04 42 B0                           |
| Ctrl-H for context help remove echo                                                  |                      |               |                                         | bytes               | series and a series of the series of the ser |   |                                                   |
| 2D 5A 20 70 48 20 30 2D 31 34 2E 30 30 2<br>54 55 52 42 49 44 20 20 30 2D 34 30 2E 3 | 0 03 E8 00 00 00 1   | E OD AC OE    | D8 00 50 00 5A 0                        |                     | ^                                                                                                    |   |                                                   |
| 54 55 52 42 49 44 20 20 30 2D 34 30 28 3<br>00 00 00 00 00 00 00 00 00 00 00 00 00   |                      | 0 00 00 00 00 | 00 00 00 00 00 00 0<br>00 00 00 00 00 0 | 0 00 00 00 00 00 00 |                                                                                                    |   | RTS delay (ms) SAVE CFG expected response bytes 8 |
| 00 00 00 00 00 00 00 00 00 00 00 00 00                                               | 0 00 00 00 00 00 0   | 0 00 00 00    |                                         |                     | ~                                                                                                    |   |                                                   |
|                                                                                      |                      |               |                                         |                     |                                                                                                    |   | OFF O RESTORE CFG SAVE BYTES dear O bytes         |

Figure 5 – SimplyModbus, Change S1 Delay Setting to 2.0 Via MB Func 16.

# Example 2 - **CONFIGURATION (4 Registers)**

| Register | Data Type | Sensor/system | Description              | Data Format       |
|----------|-----------|---------------|--------------------------|-------------------|
| 43001    | UINT(16)  | 1             | 1-8 Sensor, 9 is system  | 1=1               |
| 43002    | UINT(16)  | 42010         | Specific Modbus Register | 42010=42010       |
| 43003    | UINT(16)  | 1             | Data Value               | TcMode=Fahrenheit |
| 43004    | UINT(16)  | 0             | Optional Unlock Code     | User defined      |
|          |           |               |                          |                   |

#### Raw Hex Byte MB SEND => 0A 10 0B B8 00 04 08 00 01 A4 1A 00 01 00 00 45 F1

This example illustrates an entry to the <u>TcMode</u> setting of sensor #1 temperature, which will alter the temperature display to Fahrenheit degrees by writing a value of 1 to Modbus register 42010. See the sensor register map on the previous page for sensor Modbus register numbers. The <u>MetriNet slave address is #10</u>. No lock is required here, so that register simply contains 0. This is a good command to use to verify communications as the MetriNet displays the temperature for the selected sensor on the lower display, so you can immediately see that the command is working correctly. Once this is written, the user can either check the specific flags for that sensor to see the results, or simply re-read the SENSOR INFO block of data to see that the value has been updated.

| CONFIGURAT | ION (4 Registers) |               |                          |              |
|------------|-------------------|---------------|--------------------------|--------------|
| Register   | Data Type         | Sensor/system | Description              | Data Format  |
| 43001      | UINT(16)          | 5             | 1-8 Sensor, 9 is system  | 5            |
| 43002      | UINT(16)          | 42077         | Specific Modbus Register | 42077=42077  |
| 43003      | UINT(16)          | 5000          | Data Value               | 5000         |
| 43004      | UINT(16)          | 123           | Optional Unlock Code     | User Defined |

Example 3 -CONFIGURATION (4 Registers)

Raw Hex Byte MB SEND => 0A 10 0B B8 00 04 08 00 05 A4 5D 13 88 00 7B 21 73

So, the above example would attempt to write a value of 5000 to location 42077 of sensor #5 - at MetriNet slave address #10. A lock code is included this time, as the lock option is set on the MetriNet. Looking above at the map of the sensor info data, this means that the user is trying to update the ALARM B setting of sensor #5 to 5.000. Once this is written, the user can either check the specific flags for that sensor to see the results, or simply re-read the SENSOR INFO block of data to see that the value has been updated.

Note how the window register used in every example is always the same, 43001- 43004. All data writes occur through this 4 register window.

#### CALIBRATIONS

In addition to sending updated value to several registers of the system, sensor calibrations can be made from the serial interface if absolutely required, but the user must fully understand the weaknesses of this "blind" approach. Values can be sent directly to the sensor to force a specific calibration point on a user entered value.

#### NOTE: While calibration over the Modbus serial interface is possible, it is not recommended. ATI always recommends removal, cleaning, and inspection of all sensors prior to calibration at LCD/keypad. This avoids the possibility of calibration on unknown solutions or standards, and also avoids the possibility of erroneous calibrations resulting from residual foulants or undetected sensor damage. Sensors can be calibrated quickly and easily via the user interface on the MetriNet transmitter.

Calibrations are done the same way as they are for configuration, using the same 4-register "window" structure used in the CONFIGURATION cases. However, the user must use unique register values for each of the calibration function calls. There are 5 total calibration registers, but not all of them apply to every sensor. Consult M-Node manual for details on how calibrations work and which registers are utilized for each version.

Universal Calibration Window Registers (unique to sensor type, not all apply. See M-Node manual.)

- 43006 Calibrate Sensor Temperature Element
- 43007 Calibrate Sensor Span
- 43008 Calibrate Sensor Zero
- 43009 Calibrate Sensor Offset
- 43010 Sensor Reset Defaults

| CALIBRATION  | (4 Registers)      |                     |                          |             |
|--------------|--------------------|---------------------|--------------------------|-------------|
| Register     | Data Type          | Sensor/system       | Description              | Data Format |
| 43001        | UINT(16)           | 2                   | 1-8 Sensor, 9 is system  | 2           |
| 43002        | UINT(16)           | 43006               | Specific Modbus Register | 43006       |
| 43003        | UINT(16)           | 240                 | Data Value               | 240         |
| 43004        | UINT(16)           | 0                   | Optional Unlock Code     | 0           |
| Raw Hex Byte | MB SEND => 0A 10 0 | B B8 00 04 08 00 02 | A7 FE 00 F0 00 00 57 2   | 7           |

#### Example 1 -CALIBRATION (4 Registers)

**Raw Hex Byte MB SEND => 0A 10 0B B8 00 04 08 00 02 A7 FE 00 F0 00 00 57** 27 So, the above example would attempt to write a value of 240 to calibration register location 43006 (Cal Temperature) of sensor #2 - at MetriNet slave address #10. This means that the user is trying to calibrate the temperature element of sensor #2 to 24.0C. No lock code is included in this case, as lock option is OFF in the MetriNet. Once this is written, the user can either check the specific flags for that sensor to see the results, or simply re-read the SENSOR MEASURE block of data to see that the value has been updated.

Note below that once the data above is written to the proper cal/config window, the S2 Temperature value at 41019 has been updated to 2400 (24.0 C,) so calibration was successful.

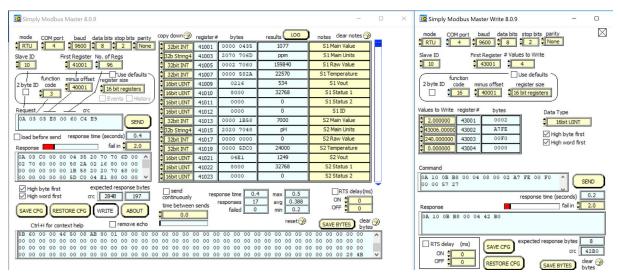

Figure 6 – SimplyModbus, Calibrate S2 Temperature to 24.0C Via MB Func 16.

#### 1.14 Metrinet OPC-UA Advanced Example

To aid in the set-up of PLCs and computers, a brief example is built here around a mainstream industrial OPC tool called "KEPServerEX." This OPC UA tool allows complete visualization of the entire multi-sensor map, and also allows the user to set data types for all the objects in the Modbus map. This tool represents a very comprehensive utility for a real industrial application, as it can move the collected data out from the PC in a number of ways. The example assumes that the user is already familiar with this tool or similar OPC tools, but even if they are not, it points out some common set-up issues that more adanced can aid in sorting out connection problems to the MetriNet. This tool is very similar to many PLC Modbus OPC configuration tools on the market today.

#### KEPServerEx

KEPServerEX is an OPC UA based tool that provides numerous hardware and protocol driver tools for connecting a wide number of industrial devices. By running as a background PC live server application, the tool allows the user to group vastly different types networks together on one PC and collect data in a common format. In addition, KEPServerEX provides a wide range of advanced features that allow logging, diagnostics, and movement of data to local servers or even Internet servers online in IIoT applications.

In the following application, the project is built around a KEPServerEx 6.5 suite that includes only a Modbus RTU serial driver. Many other drivers can be added in parallel. https://www.kepware.com/en-us/products/kepserverex/suites/modbus-suite/

As shown is section 1.13, there are 4 distinct areas in the MetriNet Modbus memory map. Three of these areas are contiguous read-only data areas, and the fourth is a special window area used for writing new data to the sensors. There are numerous ways to break this map up in networking OPC tools, but an example is shown here that creates separate "devices" in an OPC server that all have different contiguous memory areas. Although the "devices" are really all just data blocks from the same slave #10 MetriNet/Q52, we break the map up this way so that only the live sensor data area is continuously polled for updates by the OPC tool. The other sections may be manually polled as needed, as they only change when new data values are written. This limits network bandwidth to focus on only the data which is continuously changing. This is only one of many ways to break this application down, and KepServer provides tremendous flexibility for other options.

To begin to build this application, the entire Q52 access is built into one "channel" called "USB RS485 Bus," and each "Device" is then set to represent a different section of the 4 areas of the Modbus memory map.

Once the channel configuration has been established, the memory map sections are set up as separate devices to collect data for display in the same way as the Modbus map structure. There are many ways to accomplish this, but this method is chosen in the example because the "Q52 Sensor Data," which is live, can be polled continuously. The static data for "Sensor Info" and "System Info" can be polled as required – as it doesn't change unless a change is made by the user. See figure 7 below.

| Project                       | Device Name           |                     | lodel                  | ID                                                                | Description           |   |   |
|-------------------------------|-----------------------|---------------------|------------------------|-------------------------------------------------------------------|-----------------------|---|---|
| © Connectivity                | ##10 Q52 Cal/Co       |                     | lodbus                 | 10                                                                |                       |   |   |
| ⇒ USB/RS485 Bus               | ##10 Q52 Sensor       |                     | lodbus                 | 10                                                                |                       |   |   |
| ■#10 Q52 Cal/Config Window    | ##10 Q52 Sensor       | Info N              | lodbus                 | 10                                                                |                       |   |   |
| =#10 Q52 Sensor Data          | ##10 Q52 System       | Info M              | lodbus                 | 10                                                                |                       |   |   |
| =#10 Q52 Sensor Info          |                       |                     |                        |                                                                   |                       |   |   |
| ■#10 Q52 System Info          |                       |                     |                        |                                                                   |                       | 1 |   |
| → Aliases                     | 🖾 Property            | Editor - USB/RS4    | 35 Bus                 |                                                                   | ×                     |   |   |
| Advanced Tags                 | Property G            | Connection          | Гуре                   |                                                                   |                       |   |   |
| 🕬 Alarms & Events             | General               | Physical Med        |                        | COM Port                                                          |                       |   |   |
| a Add Area                    | Serial Co             | Shared              |                        | No                                                                |                       |   |   |
| 🕫 Data Logger                 | Write Opti            | Serial Port S       | ettings                |                                                                   |                       |   |   |
| 61 Add Log Group              | Advanced              | COM ID              |                        | 4                                                                 |                       |   |   |
| Be EFM Exporter               | Communic              | Baud Rate           |                        | 9600                                                              |                       |   |   |
| Add Poll Group                |                       | Data Bits           |                        | 8                                                                 |                       |   |   |
| = <sup>®</sup> IDF for Splunk |                       | Parity<br>Stop Bits |                        | None<br>2                                                         |                       |   |   |
| Add Splunk Connection         |                       | Flow Control        |                        | 2<br>None                                                         |                       |   |   |
| ■#IoT Gateway                 |                       | Operational         | Behavior               | NOTE                                                              |                       |   |   |
| Add Agent                     |                       | Report Comm         |                        | Enable                                                            |                       |   |   |
| Socal Historian               |                       | Close Idle Co       |                        | Enable                                                            |                       |   |   |
| ∋≡Scheduler                   |                       | Idle Time to C      | lose (s)               | 15                                                                |                       |   |   |
| Add Schedule                  |                       |                     |                        |                                                                   |                       |   |   |
| SNMP Agent                    |                       |                     |                        |                                                                   |                       |   |   |
| Add Agent                     |                       |                     |                        |                                                                   |                       |   |   |
|                               |                       |                     |                        |                                                                   |                       |   |   |
|                               |                       | )efault:            |                        |                                                                   | OK Cancel Apply Help  |   |   |
|                               |                       | Jonadate            |                        |                                                                   | Or Ounder House Prois | 2 |   |
|                               |                       |                     |                        |                                                                   |                       |   |   |
|                               |                       |                     |                        |                                                                   |                       |   |   |
| Date 7 Time Source            | Event                 |                     |                        |                                                                   |                       |   | ^ |
|                               |                       | ue #10 OF2 Same     | or Info I Davico is no | ot responding.   ID = '10'.                                       |                       |   |   |
|                               |                       |                     |                        | responding. ( iD = 10.                                            |                       |   |   |
|                               |                       |                     |                        |                                                                   |                       |   |   |
| 9/4/2018 2:26:58 PM Modbus R  | TU Serial Com port do |                     |                        |                                                                   |                       |   |   |
|                               | Feature Mod           | bus RTU Serial is   | time limited and will  | l expire at 9/4/2018 4:00 PM.<br>will expire at 9/4/2018 3:44 PM. |                       |   |   |

Figure 7 – KEPServer Channel Set-up For One RS485 Serial Port.

Setting up the sensors is then a simple matter of plugging in the register locations for all variables in all the map areas/devices. We use S1, S2, and S3 in the tag names as an easy way to identify the individual sensors, but note that the units of "ppm", "pH", and "NTU" also appear in the data blocks and show the user which sensor is located at that register block. By setting the KEPServer application up this way, the user can visualize all the sensor live measurements in the section of data at "Sensor Data," and then jump over to view the more static values in the other screens as needed.

Going through each device section of the application, you can see the register values are set to the contiguous memory areas referenced in the operating manual map shown earlier in each case. Note that in this tool "address" actually translates to "register" due to a specific setting in the tool. The "address" and "register" names in Modbus mean two different things, and a Modbus register number of 40001 is actually at Modbus address 40000 – so these two terms are off by one count. In this KEPServer tool, a special setting called "Zero Based Addressing" allows the register value to appear as the address value in our example – so it matches the manual memory map above. Note also that Modbus Byte Order feature must be enabled and properly configured to read the high-low byte order correctly. See figure 12 below for byte order and zero-byte addressing setting. The final device settings are all shown below in figure 8, 9, 10, 11.

## ATI MetriNet Modbus Communications Manual

| e Edit View Tools Runtim                   |           |                            |                         |                           |            |         |             |  |  |
|--------------------------------------------|-----------|----------------------------|-------------------------|---------------------------|------------|---------|-------------|--|--|
|                                            |           |                            |                         |                           |            |         |             |  |  |
| Project<br>© Connectivity                  |           | Name                       | Address                 | 🛆 Data Type               | Scan Rate  | Scaling | Description |  |  |
|                                            |           | 52 Sensor ID               | W43001                  | Word                      | 250        | None    |             |  |  |
| ■ USB/RS485 Bus ■ #10 Q52 Cal/Config       |           | 52 Entry Register          | W43002                  | Word                      | 250        | None    |             |  |  |
| #10 Q52 Cal/Config                         | q         | 52 Entry Data Value        | W43003                  | Word                      | 250        | None    |             |  |  |
| #10 Q52 Sensor Data<br>#10 Q52 Sensor Info | ٩Q        | 52 Lock Code               | W43004                  | Word                      | 250        | None    |             |  |  |
|                                            |           |                            |                         |                           |            |         |             |  |  |
| l=#10 Q52 System Info<br>Hiases            |           |                            |                         |                           |            |         |             |  |  |
| Allases Advanced Tags                      |           |                            |                         |                           |            |         |             |  |  |
| Advanced Tags                              |           |                            |                         |                           |            |         |             |  |  |
| Alarms & Events                            |           |                            |                         |                           |            |         |             |  |  |
| Data Logger                                |           |                            |                         |                           |            |         |             |  |  |
| a Data Logger                              |           |                            |                         |                           |            |         |             |  |  |
| EFM Exporter                               |           |                            |                         |                           |            |         |             |  |  |
| Add Poll Group                             |           |                            |                         |                           |            |         |             |  |  |
| FIDF for Splunk                            |           |                            |                         |                           |            |         |             |  |  |
| Add Splunk Connection                      |           |                            |                         |                           |            |         |             |  |  |
| #IoT Gateway                               |           |                            |                         |                           |            |         |             |  |  |
| Add Agent                                  |           |                            |                         |                           |            |         |             |  |  |
| ି Local Historian                          |           |                            |                         |                           |            |         |             |  |  |
| Scheduler ≅                                |           |                            |                         |                           |            |         |             |  |  |
| Add Schedule                               |           |                            |                         |                           |            |         |             |  |  |
| SNMP Agent                                 |           |                            |                         |                           |            |         |             |  |  |
| Add Agent                                  |           |                            |                         |                           |            |         |             |  |  |
| Add Agent                                  |           |                            |                         |                           |            |         |             |  |  |
|                                            |           |                            |                         |                           |            |         |             |  |  |
|                                            |           |                            |                         |                           |            |         |             |  |  |
|                                            |           |                            |                         |                           |            |         |             |  |  |
|                                            |           |                            |                         |                           |            |         |             |  |  |
|                                            |           |                            |                         |                           |            |         |             |  |  |
|                                            |           |                            |                         |                           |            |         |             |  |  |
| ite 🔻 Time                                 | Source    | Event                      |                         |                           |            |         |             |  |  |
| 4/2018 2:04:11 PM                          |           | USB/RS485 Bus.#10 Q52      |                         | not responding.   ID = '1 | 10'.       |         |             |  |  |
| 4/2018 2:26:58 PM                          |           | Com port does not exist.   |                         |                           |            |         |             |  |  |
| 4/2018 3:00:00 PM                          | Licensing | Feature Modbus RTU Ser     |                         |                           |            |         |             |  |  |
| 4/2018 3:00:00 PM                          | Licensing | Feature Local Historian Pl | ug-in is time limited a | nd will expire at 9/4/201 | 8 3:44 PM. |         |             |  |  |
|                                            |           |                            |                         |                           |            |         |             |  |  |

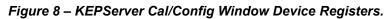

| roject                            | Tag Name                    | Address                     | 🛆 Data Type              | Scan Rate  | Scaling | Description |  |  |
|-----------------------------------|-----------------------------|-----------------------------|--------------------------|------------|---------|-------------|--|--|
| Connectivity                      | S1 Main Data                | 41001                       | DWord                    | 250        | None    | Free Chlor  |  |  |
| USB/RS485 Bus                     | S1 ASCII Units              | 41003.4H                    | String                   | 250        | None    | Free Chlor  |  |  |
| #10 Q52 Cal/Config Window         | S1 Aux Raw Input            | 41005                       | DWord                    | 250        | None    | Free Chlor  |  |  |
| - ##10 Q52 Sensor Data            | <sup>a</sup> S1 Temperature | 41007                       | DWord                    | 250        | None    | Free Chlor  |  |  |
| ##10 Q52 Sensor Info              | S1 VDC Output               | 41009                       | Word                     | 250        | None    | Free Chlor  |  |  |
| #10 Q52 System Info               | S1 Status1 Bit Flags        | 41010                       | Word                     | 250        | None    | Free Chlor  |  |  |
| Aliases                           | S1 Status2 Bit Flags        | 41011                       | Word                     | 250        | None    | Free Chlor  |  |  |
| Advanced Tags                     | S1 ID                       | 41012                       | Word                     | 250        | None    | Free Chlor  |  |  |
| Alarms & Events                   | S2 Main Data                | 41013                       | DWord                    | 250        | None    | pН          |  |  |
| Add Area                          | S2 ASCII Units              | 41015.4H                    | String                   | 250        | None    | pH          |  |  |
| Data Logger                       | S2 Aux Raw Input            | 41017                       | DWord                    | 250        | None    | рН          |  |  |
| Add Log Group                     | <sup>•</sup> S2 Temperature | 41019                       | DWord                    | 250        | None    | pН          |  |  |
| EFM Exporter                      | S2 VDC Output               | 41021                       | Word                     | 250        | None    | рН          |  |  |
| Add Poll Group                    | S2 Status1 Bit Flags        | 41022                       | Word                     | 250        | None    | рН          |  |  |
| IDF for Splunk                    | S2 Status2 Bit Flags        | 41023                       | Word                     | 250        | None    | pH          |  |  |
| Add Splunk Connection IoT Gateway | S2 ID                       | 41024                       | Word                     | 250        | None    | pН          |  |  |
| Add Agent                         | S3 Main Data                | 41025                       | DWord                    | 250        | None    | Turbidity   |  |  |
| o Add Agent<br>Local Historian    | S3 ASCII Units              | 41027.4H                    | String                   | 250        | None    | Turbidity   |  |  |
| Scheduler                         | S3 Aux Raw Input            | 41029                       | DWord                    | 250        | None    | Turbidity   |  |  |
| Add Schedule                      | S3 Temperature              | 41031                       | DWord                    | 250        | None    | Turbidity   |  |  |
| SNMP Agent                        | S3 VDC Output               | 41033                       | Word                     | 250        | None    | Turbidity   |  |  |
| Add Agent                         | S3 Status1 Bit Flags        | 41034                       | Word                     | 250        | None    | Turbidity   |  |  |
| -Add Agent                        | S3 Status2 Bit Flags        | 41035                       | Word                     | 250        | None    | Turbidity   |  |  |
|                                   | S3 ID                       | 41036                       | Word                     | 250        | None    | Turbidity   |  |  |
|                                   |                             |                             |                          |            |         |             |  |  |
| e 7 Time Source                   | Event                       | Constant of a David of a    |                          | 101        |         |             |  |  |
| /2018 2:04:11 PM Modbus RT        |                             |                             | ot responding.   ID = "  | 10.        |         |             |  |  |
| /2018 2:26:58 PM Modbus RT        |                             |                             |                          | 00.014     |         |             |  |  |
| /2018 3:00:00 PM Licensing        | Feature Modbus RTU Se       |                             |                          |            |         |             |  |  |
| /2018 3:00:00 PM Licensing        | Feature Local Historian F   | 'iug-in is time limited and | d will expire at 9/4/201 | 8 3:44 PM. |         |             |  |  |

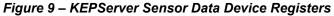

KEPServerEX 6 Configuration (Connected to Runtime | C.\Users\Jon\Documents\Kepware\KEPServerEX\V6\Q52 Modbus.opf]
File Edit View Tools Runtime Help

| Project                   | Tag Name              | Address            | 🛆 Data Type | Scan Rate | Scaling | Description |  |
|---------------------------|-----------------------|--------------------|-------------|-----------|---------|-------------|--|
| © Connectivity            | S1 Slope              | 42001              | Word        | 250       | None    | Free Chlor  |  |
| ≜†USB/RS485 Bus           | S1 Offset             | 42002              | Word        | 250       | None    | Free Chlor  |  |
| #10 Q52 Cal/Config Window | <sup>a</sup> S1 Delay | 42003              | Word        | 250       | None    | Free Chlor  |  |
| =#10 Q52 Sensor Data      | S1 Alarm A            | 42004              | Word        | 250       | None    | Free Chlor  |  |
| #10 Q52 Sensor Info       | S1 Alarm B            | 42005              | Word        | 250       | None    | Free Chlor  |  |
| #10 Q52 System Info       | S1 Slope Alarm        | 42006              | Word        | 250       | None    | Free Chlor  |  |
| → Aliases                 | S1 Timer Alarm        | 42007              | Word        | 250       | None    | Free Chlor  |  |
| Advanced Tags             | S1 Vout High          | 42008              | Word        | 250       | None    | Free Chlor  |  |
| Alarms & Events           | S1 Vout Low           | 42009              | Word        | 250       | None    | Free Chlor  |  |
| Add Area                  | S1 TC Mode            | 42010              | Word        | 250       | None    | Free Chlor  |  |
| Data Logger               | S1 Sensor TAG         | 42011.16H          | String      | 250       | None    | Free Chlor  |  |
| -51 Add Log Group         | S2 Slope              | 42019              | Word        | 250       | None    | pН          |  |
| EFM Exporter              | S2 Offset             | 42020              | Word        | 250       | None    | pH          |  |
| Add Poll Group            | S2 Delay              | 42021              | Word        | 250       | None    | pH          |  |
| ङ IDF for Splunk          | S2 Alarm A            | 42022              | Word        | 250       | None    | pH          |  |
| Add Splunk Connection     | S2 Alarm B            | 42023              | Word        | 250       | None    | pH          |  |
| #IoT Gateway              | S2 Slope Alarm        | 42024              | Word        | 250       | None    | pH          |  |
| & Add Agent               | S2 Timer Alarm        | 42025              | Word        | 250       | None    | pH          |  |
| ා Local Historian         | S2 Vout High          | 42026              | Word        | 250       | None    | pH          |  |
| ≡ Scheduler               | S2 Vout Low           | 42027              | Word        | 250       | None    | pH          |  |
| GAdd Schedule             | S2 TC Mode            | 42028              | Word        | 250       | None    | pH          |  |
| SNMP Agent                | S2 Sensor TAG         | 42029.16H          | String      | 250       | None    | pH          |  |
| Add Agent                 | «S3 Slope             | 42037              | Word        | 250       | None    | Turbidity   |  |
|                           | •S3 Offset            | 42038              | Word        | 250       | None    | Turbidity   |  |
|                           | "S3 Delay             | 42039              | Word        | 250       | None    | Turbidity   |  |
|                           | S3 Alarm A            | 42040              | Word        | 250       | None    | Turbidity   |  |
|                           | S3 Alarm B            | 42041              | Word        | 250       | None    | Turbidity   |  |
|                           | S3 Slope Alarm        | 42042              | Word        | 250       | None    | Turbidity   |  |
|                           | S3 Timer Alarm        | 42042              | Word        | 250       | None    | Turbidity   |  |
|                           | S3 Vout High          | 42044              | Word        | 250       | None    | Turbidity   |  |
|                           | S3 Vout Low           | 42045              | Word        | 250       | None    | Turbidity   |  |
|                           | "S3 TC Mode           | 42045              | Word        | 100       | None    | Turbidity   |  |
|                           | S3 Sensor TAG         | 42046<br>42047.16H | String      | 250       | None    | Turbidity   |  |
|                           | -33 Sensor Mo         | 42047.100          | Sung        | 230       | None    | runbluity   |  |

- 0 ×

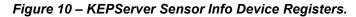

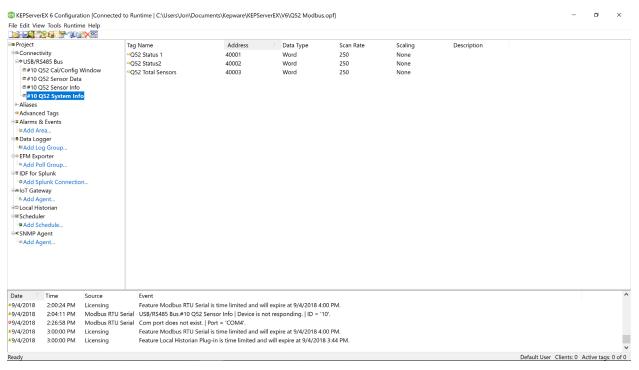

Figure 11 – KEPServer System Info Device Registers.

In addition to setting up all data sections/devices, you must ensure that the Modbus byte order is the proper Endian format, and is swapped if necessary. In addition, enabling "Zero-byte Addressing" in this tool allows the registers to be displayed as we have done here (due to address vs register +1 issue.) See figure 12 below.

| •S1 Main Data<br>•S1 ASCII Units<br>•S1 Aux Raw Input | 41001<br>41003.4H                                                                                                    | DWord                                                                                                    |                                                                                                    | Scaling                                                                                                    |                                                                                                    |                                                                                                    |                                                                                                    |
|-------------------------------------------------------|----------------------------------------------------------------------------------------------------|----------------------------------------------------------------------------------------------------|----------------------------------------------------------------------------------------------------|----------------------------------------------------------------------------------------------------|----------------------------------------------------------------------------------------------------|----------------------------------------------------------------------------------------------------|----------------------------------------------------------------------------------------------------|
| S1 Aux Raw Input                                      | 41003.4H                                                                                                    | Dword                                                                                                    | 250                                                                                                    | None                                                                                                    | Free Chlor                                                                                                    |                                                                                                    |                                                                                                    |
|                                                       |                                                                                                    | String                                                                                                    | 250                                                                                                    | None                                                                                                    | Free Chlor                                                                                                    |                                                                                                    |                                                                                                    |
|                                                       | 41005                                                                                                    | DWord                                                                                                    | 250                                                                                                    | None                                                                                                    | Free Chlor                                                                                                    |                                                                                                    |                                                                                                    |
| S1 Temperature                                        | 41007                                                                                                    | DWord                                                                                                    | 250                                                                                                    | None                                                                                                    | Free Chlor                                                                                                    |                                                                                                    |                                                                                                    |
| 🕸 Property Editor - USB/F                             | S485 Bus.#10 Q52 Senso                                                                                                    | or Data                                                                                                    |                                                                                                    | ×                                                                                                    | Free Chlor<br>Free Chlor                                                                                                    |                                                                                                    |                                                                                                    |
| Property G E Data Acce                                | ess                                                                                                    |                                                                                                    |                                                                                                    |                                                                                                    | Free Chlor                                                                                                    |                                                                                                    |                                                                                                    |
| General Zero-Base                                     | d Addressing                                                                                                    | Enable                                                                                                    |                                                                                                    |                                                                                                    |                                                                                                    |                                                                                                    |                                                                                                    |
|                                                       |                                                                                                    | Enable                                                                                                    |                                                                                                    |                                                                                                    |                                                                                                    |                                                                                                    |                                                                                                    |
| · · · · · · · · · · · · · · · · · · ·                 |                                                                                                    |                                                                                                    |                                                                                                    |                                                                                                    |                                                                                                    |                                                                                                    |                                                                                                    |
| ridio Domini                                          |                                                                                                    |                                                                                                    |                                                                                                    |                                                                                                    |                                                                                                    |                                                                                                    |                                                                                                    |
| rug donorm                                            |                                                                                                    | Disable                                                                                                    |                                                                                                    |                                                                                                    |                                                                                                    |                                                                                                    |                                                                                                    |
| o o na se se se se se se se se se se se se se         |                                                                                                    | Enable                                                                                                    |                                                                                                    |                                                                                                    |                                                                                                    |                                                                                                    |                                                                                                    |
|                                                       |                                                                                                    | Disable                                                                                                    |                                                                                                    |                                                                                                    | Hq                                                                                                    |                                                                                                    |                                                                                                    |
| Framing First DWo                                     | rd Low                                                                                                    | Disable                                                                                                    |                                                                                                    |                                                                                                    | H                                                                                                    |                                                                                                    |                                                                                                    |
| Enternania                                            |                                                                                                    |                                                                                                    |                                                                                                    |                                                                                                    | pH                                                                                                    |                                                                                                    |                                                                                                    |
| Redundancy Treat Long                                 | js as Decimals                                                                                                    | Disable                                                                                                    |                                                                                                    |                                                                                                    | Turbidity                                                                                                    |                                                                                                    |                                                                                                    |
|                                                       |                                                                                                    |                                                                                                    |                                                                                                    |                                                                                                    | Turbidity                                                                                                    |                                                                                                    |                                                                                                    |
|                                                       |                                                                                                    |                                                                                                    |                                                                                                    |                                                                                                    | Turbidity                                                                                                    |                                                                                                    |                                                                                                    |
|                                                       |                                                                                                    |                                                                                                    |                                                                                                    |                                                                                                    | Turbidity                                                                                                    |                                                                                                    |                                                                                                    |
|                                                       |                                                                                                    |                                                                                                    |                                                                                                    |                                                                                                    | Turbidity                                                                                                    |                                                                                                    |                                                                                                    |
| Default                                               |                                                                                                    |                                                                                                    | OK Cance                                                                                                    | Apply Help                                                                                                    | Turbidity                                                                                                    |                                                                                                    |                                                                                                    |
| S3 Status2 Bit Flags                                  | 41035                                                                                                    | Word                                                                                                    | 250                                                                                                    | None                                                                                                    | Turbidity                                                                                                    |                                                                                                    |                                                                                                    |
| •\$3 ID                                               | 41036                                                                                                    | Word                                                                                                    | 250                                                                                                    | None                                                                                                    | Turbidity                                                                                                    |                                                                                                    |                                                                                                    |
|                                                       | Property G Data Accr<br>General Zero-Base<br>Scan Mode<br>Zero-Base<br>Scan Mode<br>Holding R<br>Auto-Dem Modbus F<br>Settings Data Enco<br>Block Sizes Modbus E<br>Variabel I First Word<br>Framing First Word<br>Framing First Word<br>Framing First Word<br>Framing Status Block Sizes Modbus J<br>Status Block Sizes Modbus J<br>Status Block Sizes Modbus J<br>Block Sizes Modbus J<br>First Word<br>Framing J<br>First Word<br>Framing Status Block Sizes Modbus J<br>Status Block Sizes Modbus J<br>First Word<br>Framing Status Block Sizes Modbus J<br>Status Block Sizes Modbus J<br>First Word<br>Framing Status Block Sizes Modbus J<br>Block Sizes Modbus J<br>First Word<br>First Modbus J<br>First Word<br>First Modbus J<br>First Word<br>First Modbus J<br>First Word<br>First Modbus J<br>First Word<br>First Modbus J<br>First Modbus J<br>Firs | Property G., Data Access<br>General<br>Scan Mode<br>Timing<br>Auto-Dem., Modbus Function 06<br>Settings<br>Block Sizes<br>Variable I.,<br>Framing<br>Error Hand.,<br>Redundancy<br>Default<br>Status2 bit Flags<br>41035 | Cenveral         Zero-Based Addressing         Enable           Scan Mode         Zero-Based Bit Addressing         Enable           Timing         Holding Register Bit Writes         Disable           Holding Register Bit Writes         Disable         Disable           Tag Gener         Modbus Function 06         Enable           Block Sizes         Data Encoding         Disable           Block Sizes         Modbus Byte Order         Enable           First Word Low         Disable         First Word Low           First Word Low         Disable         Disable           Perfault         Verable         Verable | Property C       Data Access         General       Zero-Based Addressing       Enable         Scan Mode       Zero-Based Bit Addressing       Enable         Timing       Holding Register Bit Writes       Disable         Modbus Function 06       Enable         Stations       Modbus Function 06       Enable         Block Sizes       Modbus Struction 07       Disable         Block Sizes       First Word Low       Disable         Framing       First Word Low       Disable         Framing       First Word Low       Disable         Treat Longs as Decimals       Disable         Variable I       Frant Longs as Decimals       Disable | Property C       Data Access         Genaral       Zero-Based Addressing       Enable         Scan Mode       Zero-Based Bit Addressing       Enable         Timing       Holding Register Bit Writes       Disable         Modbus Function 06       Enable         Statings       Data Encoding         Modbus Byte Order       Enable         Variable I       First Word Low         Praning       First Word Low         Praning       Treat Longs as Decimals         Variable I       Treat Longs as Decimals         Variable I       First Word Low         Pisable       OK Cancel Mootlw         Hedutt       OK Cancel Mootlw | Property Editor       USB /RS485 8us.#10 G52 Sensor Data       ×       Free Chlor         Property G.,       Data Access       Free Chlor         General       Zerc-Based Addressing       Enable       PH         Auto-Dem.,       Modbus Function 06       Enable       PH         Tag General,       Modbus Function 06       Enable       PH         Bottings       Data Cocess       PH       PH         Tag General,       Modbus Function 05       Disable       PH         Bottings       Data Encoding       PH       PH         Botok Sizes       Frist Word Low       Disable       PH         Fraining       First Word Low       Disable       PH         Free Addressing       Disable       PH       PH         Free Addressing       Disable       PH       PH         Free Addressing       Disable       PH       PH         Free Addressing       Disable       PH       PH         Free Addressing       Disable       PH       Turbidity       Turbidity         Turbidity       Turbidity       Turbidity       Turbidity       Turbidity         Turbidity       Turbidity       Turbidity       Turbidity         Turbid | Broperty Editor       USB/R5485 Bus_#10 QS2 Sensor Data       ×       Free Chlor         Property G.,       Data Access       Free Chlor         Zero-Based Addressing       Enable       Property G.,         Sam Mode       Zero-Based Addressing       Enable         Yata Access       Property G.,       Modbus Function 06       Enable         Auto-Dem.,       Modbus Function 06       Enable       PH         Botting       Data Encoding       PH       PH         Wordbus Function 05       Disable       PH         Block Sizes       Modbus Byte Order       Enable       PH         Frist Word Low       Disable       PH         Fraining       First Word Low       Disable       PH         Frain Longs as Decimals       Disable       PH         Variable In Glu Order       Disable       PH         Frain Longs as Decimals       Disable       PH         Variable In Glu Order       Disable       PH         Variable In Glu Order       Disable       PH         Free Chlor       Turbidity       Turbidity         Turbidity       Turbidity       Turbidity         Status2 Bit Flags       41035       Word       250       None |

Figure 12 – KEPServer Zero-Based-Addressing and Modbus-Byte-Order Features.

# IMPORTANT – Ensure Modbus byte order and register vs. address terminology is correct for your network master/tool when setting up the Q52.

Now that all data has been set-up in the tool, the server can be launched to run the current object and begin collecting data (Launch OPC quick Client.) The data can then be easily viewed in each section of the map as shown in figures 13 and 14 below, and logging can be enabled if desired. Although not shown below, System Info would be displayed in the same way.

The power of this tool is seen in the structured collection and visualization of the Modbus data, and the ability to very easily manage the different types of data collected, such as INT, DINT, STRINGS, etc. Although limited in overview in the example presentation, "tags" on data become a very powerful way to label and manage complex information. Finally, This OPC sever can manage the offload of the collected data via newer protocols like MQTT to other servers or sites, including cloud sites such as ThingWorx.

| A STAR A MARX                        |                                                                                                    |                               |              |                              |              |              |
|--------------------------------------|----------------------------------------------------------------------------------------------------|-------------------------------|--------------|------------------------------|--------------|--------------|
| Kepware.KEPServerEX.V6               | Item ID                                                                                             | <ul> <li>Data Type</li> </ul> | Value        | Timestamp                    | Quality      | Update Count |
| DataLogger                           | USB/RS485 Bus.#10 Q52 Sensor Data.S1 ASCII Units                                                    | String                        | ppm          | 15:21:22.859                 | Good         | 1            |
| _LocalHistorian.Datastore            | USB/RS485 Bus.#10 Q52 Sensor Data.S1 Aux Raw Inpu                                                   | it DWord                      | 184480       | 15:21:30.785                 | Good         | 2            |
| ■_System                             | USB/RS485 Bus.#10 Q52 Sensor Data.S1 ID                                                             | Word                          | 0            | 15:21:22.983                 | Good         | 1            |
|                                      | USB/RS485 Bus.#10 Q52 Sensor Data.S1 Main Data                                                      | DWord                         | 1107         | 15:21:35.629                 | Good         | 10           |
| USB/RS485 Bus.#10 Q52 Cal/Config W   |                                                                                                    |                               | 32768        | 15:21:22.983                 | Good         | 1            |
| ■USB/RS485 Bus.#10 Q52 Cal/Config W  |                                                                                                    |                               | 0            | 15:21:22.983                 | Good         | 1            |
| =USB/RS485 Bus.#10 Q52 Cal/Config W  | indowSystem USB/RS485 Bus.#10 Q52 Sensor Data.S1 Temperature                                        | DWord                         | 26370        | 15:21:35.629                 | Good         | 12           |
| USB/RS485 Bus.#10 Q52 Sensor Dat     |                                                                                                    | Word                          | 549          | 15:21:32.897                 | Good         | 2            |
| USB/RS485 Bus.#10 Q52 Sensor Data.   | Statistics USB/RS485 Bus.#10 Q52 Sensor Data.S2 ASCII Units                                         | String                        | рН           | 15:21:23.030                 | Good         | 1            |
| USB/RS485 Bus.#10 Q52 Sensor Data.   | System USB/RS485 Bus.#10 Q52 Sensor Data.S2 Aux Raw Inpu                                            |                               | 0            | 15:21:22.983                 | Good         | 1            |
| USB/RS485 Bus.#10 Q52 Sensor Info    | USB/RS485 Bus.#10 Q52 Sensor Data.S2 ID                                                             | Word                          | 0            | 15:21:22.983                 | Good         | 1            |
| ■USB/RS485 Bus.#10 Q52 Sensor Info.  | Statistics USB/RS485 Bus.#10 Q52 Sensor Data.S2 Main Data                                           | DWord                         | 7000         | 15:21:22.983                 | Good         | 1            |
| ■USB/RS485 Bus.#10 Q52 Sensor Info.  | USB/RS485 Bus.#10 Q52 Sensor Data.S2 Status1 Bit Fl                                                 |                               | 32768        | 15:21:22.983                 | Good         | 1            |
| ■USB/RS485 Bus.#10 Q52 System Info   | USB/RS485 Bus.#10 Q52 Sensor Data.S2 Status2 Bit Flag                                               |                               | 0            | 15:21:22.983                 | Good         | 1            |
| ■USB/RS485 Bus.#10 Q52 System Info   | Statistics USB/RS485 Bus.#10 Q52 Sensor Data.S2 Temperature                                         | DWord                         | 22180        | 15:21:35.629                 | Good         | 8            |
| = USB/RS485 Bus.#10 Q52 System Info  | USB/RS485 Bus.# 10 Q52 Sensor Data.52 VDC Output                                                    | Word                          | 1249         | 15:21:22.983                 | Good         | 1            |
| ■ USB/RS485 Bus. CommunicationSerial | USB/R5465 Bus.# 10 Q52 Sensor Data.55 ASCIT UTILS                                                   | String                        | NTU          | 15:21:23.076                 | Good         | 1            |
| → USB/R5485 Bus. Statistics          | OSD/K3465 Bus.# TO Q52 Sensor Data.35 Aux Kaw Inpu                                                  |                               | 220000       | 15:21:22.983                 | Good         | 1            |
| ■USB/RS485 BusSystem                 | USB/RS485 Bus.#10 Q52 Sensor Data.S3 ID                                                             | Word                          | 0            | 15:21:22.983                 | Good         | 1            |
| = 05b/R5465 bussystem                | USB/RS485 Bus.#10 Q52 Sensor Data.S3 Main Data                                                      | DWord                         | 2070         | 15:21:32.897                 | Good         | 2            |
|                                      | USB/RS485 Bus.#10 Q52 Sensor Data.S3 Status1 Bit Fl                                                 |                               | 32768        | 15:21:22.983                 | Good         | 1            |
|                                      | USB/RS485 Bus.#10 Q52 Sensor Data.S3 Status2 Bit Fl                                                 |                               | 0            | 15:21:22.983                 | Good         | 1            |
|                                      | USB/RS485 Bus.#10 Q52 Sensor Data.S3 Temperature<br>USB/RS485 Bus.#10 Q52 Sensor Data.S3 VDC Output | DWord<br>Word                 | 22000<br>128 | 15:21:35.629<br>15:21:22.983 | Good<br>Good | 3            |
|                                      | Contractor busin to the section builded by the compart                                              | Word                          | 120          | 15.21.22.505                 | 0004         | ·            |
|                                      |                                                                                                    |                               |              |                              |              |              |
| e Time Event                         |                                                                                                    |                               |              |                              |              |              |
|                                      | group 'USB/RS485 BusSystem' to 'Kepware.KEPServerEX.V6'.                                            |                               |              |                              |              |              |
|                                      | 26 items to group 'USB/RS485 Bus_Statistics'.                                                       |                               |              |                              |              |              |
|                                      | 17 items to group 'USB/RS485 BusSystem'.                                                            |                               |              |                              |              |              |
| adv                                  |                                                                                                    |                               |              |                              |              | Item Cour    |

Figure 13 – KEPServer Real-Time Measurement Data (All) for Example System.

| r d d X N R ×<br>pware.KEPServerEX.V6                                              | Item ID                                           | Data Type | Value           | Timestamp    | Quality | Update Coun |
|------------------------------------------------------------------------------------|---------------------------------------------------|-----------|-----------------|--------------|---------|-------------|
| DataLogger                                                                         | USB/RS485 Bus.#10 Q52 Sensor Info.S1 Alarm A      | Word      | 350             | 15:21:23.214 | Good    | 1           |
| LocalHistorian.Datastore                                                           | "USB/RS485 Bus.#10 Q52 Sensor Info.S1 Alarm B     | Word      | 375             | 15:21:23.214 | Good    | 1           |
| System                                                                             | USB/RS485 Bus.#10 Q52 Sensor Info.S1 Delay        | Word      | 2               | 15:21:23.214 | Good    | 1           |
| ThingWorx                                                                          | USB/RS485 Bus.#10 Q52 Sensor Info.S1 Offset       | Word      | 0               | 15:21:23.214 | Good    | 1           |
| USB/RS485 Bus.#10 Q52 Cal/Config Window                                            | USB/RS485 Bus.#10 Q52 Sensor Info.S1 Sensor TAG   | String    | RES CHL 0-5.00  | 15:21:23.276 | Good    | 1           |
| USB/RS485 Bus.#10 Q52 Cal/Config Window_Statistics                                 | USB/RS485 Bus.#10 Q52 Sensor Info.S1 Slope        | Word      | 1000            | 15:21:23.214 | Good    | 1           |
| USB/RS485 Bus.#10 Q52 Cal/Config Window. System                                    | USB/RS485 Bus.#10 Q52 Sensor Info.S1 Slope Alarm  | Word      | 80              | 15:21:23.214 | Good    | 1           |
| USB/RS485 Bus.#10 Q52 Car/Comig Windowsystem                                       | USB/RS485 Bus.#10 Q52 Sensor Info.S1 TC Mode      | Word      | 0               | 15:21:23.214 | Good    | 1           |
| USB/R5485 Bus.#10 Q52 Sensor Data<br>USB/R5485 Bus.#10 Q52 Sensor Data. Statistics | USB/RS485 Bus.#10 Q52 Sensor Info.S1 Timer Alarm  | Word      | 90              | 15:21:23.215 | Good    | 1           |
| USB/RS485 Bus.#10 Q52 Sensor Datastatistics                                        | USB/RS485 Bus.#10 Q52 Sensor Info.S1 Vout High    | Word      | 500             | 15:21:23.215 | Good    | 1           |
|                                                                                    | USB/RS485 Bus.#10 Q52 Sensor Info.S1 Vout Low     | Word      | 0               | 15:21:23.215 | Good    | 1           |
| USB/RS485 Bus.#10 Q52 Sensor Info                                                  | USB/RS485 Bus.#10 Q52 Sensor Info.S2 Alarm A      | Word      | 1100            | 15:21:23.215 | Good    | 1           |
| USB/RS485 Bus.#10 Q52 Sensor InfoStatistics                                        | USB/RS485 Bus.#10 Q52 Sensor Info.S2 Alarm B      | Word      | 1200            | 15:21:23.215 | Good    | 1           |
| USB/RS485 Bus.#10 Q52 Sensor InfoSystem                                            | USB/RS485 Bus.#10 Q52 Sensor Info.S2 Delay        | Word      | 2               | 15:21:23.215 | Good    | 1           |
| USB/RS485 Bus.#10 Q52 System Info                                                  | USB/RS485 Bus.#10 Q52 Sensor Info.S2 Offset       | Word      | 33028           | 15:21:23.215 | Good    | 1           |
| USB/RS485 Bus.#10 Q52 System InfoStatistics                                        | USB/RS485 Bus.#10 Q52 Sensor Info.S2 Sensor TAG   | String    | Lo-Z pH 0-14.00 | 15:21:23.353 | Good    | 1           |
| USB/RS485 Bus.#10 Q52 System InfoSystem                                            | "USB/RS485 Bus.#10 Q52 Sensor Info.S2 Slope       | Word      | 100             | 15:21:23.215 | Good    | 1           |
| USB/RS485 BusCommunicationSerialization                                            | USB/RS485 Bus.#10 Q52 Sensor Info.S2 Slope Alarm  | Word      | 80              | 15:21:23.215 | Good    | 1           |
| USB/RS485 BusStatistics                                                            | "USB/RS485 Bus.#10 O52 Sensor Info.S2 TC Mode     | Word      | 0               | 15:21:23.215 | Good    | 1           |
| USB/RS485 BusSystem                                                                | USB/RS485 Bus.#10 Q52 Sensor Info.S2 Timer Alarm  | Word      | 90              | 15:21:23.215 | Good    | 1           |
|                                                                                    | USB/RS485 Bus.#10 Q52 Sensor Info.S2 Vout High    | Word      | 1400            | 15:21:23.215 | Good    | 1           |
|                                                                                    | USB/RS485 Bus.#10 O52 Sensor Info.S2 Vout Low     | Word      | 0               | 15:21:23.215 | Good    | 1           |
|                                                                                    | USB/RS485 Bus.#10 Q52 Sensor Info.S3 Alarm A      | Word      | 3500            | 15:21:23.215 | Good    | 1           |
|                                                                                    | USB/RS485 Bus.#10 Q52 Sensor Info.S3 Alarm B      | Word      | 3800            | 15:21:23.415 | Good    | 1           |
|                                                                                    | USB/RS485 Bus.#10 Q52 Sensor Info.S3 Delay        | Word      | 30              | 15:21:23.215 | Good    | 1           |
|                                                                                    | USB/RS485 Bus.#10 Q52 Sensor Info.S3 Offset       | Word      | 0               | 15:21:23.215 | Good    | 1           |
|                                                                                    | USB/RS485 Bus.#10 O52 Sensor Info.S3 Sensor TAG   | String    | TURBID 0-40.00  | 15:21:23.477 | Good    | 1           |
|                                                                                    | USB/RS485 Bus.#10 Q52 Sensor Info.S3 Slope        | Word      | 1000            | 15:21:23.215 | Good    | 1           |
|                                                                                    | USB/RS485 Bus.#10 Q52 Sensor Info.S3 Slope Alarm  | Word      | 80              | 15:21:23.415 | Good    | 1           |
|                                                                                    | USB/RS485 Bus.#10 O52 Sensor Info.S3 TC Mode      | Word      | 0               | 15:21:23.415 | Good    | 1           |
|                                                                                    | "USB/RS485 Bus.#10 Q52 Sensor Info.S3 Timer Alarm | Word      | 90              | 15:21:23.415 | Good    | 1           |
|                                                                                    | USB/RS485 Bus.#10 Q52 Sensor Info.S3 Vout High    | Word      | 4000            | 15:21:23.415 | Good    | 1           |
|                                                                                    | USB/RS485 Bus.#10 Q52 Sensor Info.S3 Vout Low     | Word      | 0               | 15:21:23.415 | Good    | 1           |
|                                                                                    |                                                   |           |                 |              |         |             |

Figure 14 – KEPServer Sensor Info Settings (All) for Example System.

## **PRODUCT WARRANTY**

Analytical Technology, Inc. (Manufacturer) warrants to the Customer that if any part(s) of the Manufacturer's equipment proves to be defective in materials or workmanship within the earlier of 18 months of the date of shipment or 12 months of the date of startup, such defective parts will be repaired or replaced free of charge. Inspection and repairs to products thought to be defective within the warranty period will be completed at the Manufacturer's facilities in Collegeville, PA. Products on which warranty repairs are required shall be shipped freight prepaid to the Manufacturer. The product(s) will be returned freight prepaid and allowed if it is determined by the manufacturer that the part(s) failed due to defective materials or workmanship.

This warranty does not cover consumable items, batteries, or wear items subject to periodic replacement including lamps and fuses.

Gas sensors carry a 12 months from date of shipment warranty and are subject to inspection for evidence of misuse, abuse, alteration, improper storage, or extended exposure to excessive gas concentrations. Should inspection indicate that sensors have failed due to any of the above, the warranty shall not apply.

The Manufacturer assumes no liability for consequential damages of any kind, and the buyer by acceptance of this equipment will assume all liability for the consequences of its use or misuse by the Customer, his employees, or others. A defect within the meaning of this warranty is any part of any piece of a Manufacturer's product which shall, when such part is capable of being renewed, repaired, or replaced, operate to condemn such piece of equipment.

This warranty is in lieu of all other warranties (including without limiting the generality of the foregoing warranties of merchantability and fitness for a particular purpose), guarantees, obligations or liabilities expressed or implied by the Manufacturer or its representatives and by statute or rule of law.

This warranty is void if the Manufacturer's product(s) has been subject to misuse or abuse, or has not been operated or stored in accordance with instructions, or if the serial number has been removed.

Analytical Technology, Inc. makes no other warranty expressed or implied except as stated above.

#### WATER QUALITY MONITORS

**Dissolved Oxygen Free Chlorine Combined Chlorine Total Chlorine Residual Chlorine Dioxide Potassium Permanganate Dissolved Ozone** pH/ORP Conductivity Hydrogen Peroxide **Peracetic Acid Dissolved Sulfide Residual Sulfite** Fluoride **Dissolved Ammonia** Turbidity **Suspended Solids** Sludge Blanket Level **MetriNet** Distribution Monitor

#### **GAS DETECTION PRODUCTS**

| NH <sub>3</sub>                 | Ammonia            |
|---------------------------------|--------------------|
| СО                              | Carbon Monoxide    |
| H <sub>2</sub>                  | Hydrogen           |
| NO                              | Nitric Oxide       |
| <b>O</b> <sub>2</sub>           | Oxygen             |
| СО                              | CI2 Phosgene       |
| Br <sub>2</sub>                 | Bromine            |
|                                 | Chlorine           |
|                                 | Chlorine Dioxide   |
| F <sub>2</sub>                  | Fluorine           |
| 2                               | lodine             |
| Hx                              | Acid Gases         |
| C <sub>2</sub> H <sub>4</sub> O | Ethylene Oxide     |
| C <sub>2</sub> H <sub>6</sub> O | Alcohol            |
| <b>O</b> <sub>3</sub>           | Ozone              |
| CH <sub>4</sub>                 | Methane            |
|                                 | (Combustible Gas)  |
| H <sub>2</sub> O <sub>2</sub>   | Hydrogen Peroxide  |
| HCI                             | Hydrogen Chloride  |
| HCN                             | Hydrogen Cyanide   |
| HF                              | Hydrogen Fluoride  |
| H <sub>2</sub> S                | Hydrogen Sulfide   |
| NO <sub>2</sub>                 | Nitrogen Dioxide   |
| NOx                             | Oxides of Nitrogen |
| SO <sub>2</sub>                 | Sulfur Dioxide     |
| H <sub>2</sub> Se               | Hydrogen Selenide  |
| B <sub>2</sub> H <sub>6</sub>   | Diborane           |
| GeH <sub>4</sub>                | Germane            |
| AsH <sub>3</sub>                | Arsine             |
| PH <sub>3</sub>                 | Phosphine          |
| SiH <sub>4</sub>                | Silane             |
| НСНО                            | Formaldehyde       |
| $C_2H_4O_3$                     | Peracetic Acid     |
| DMA                             | Dimethylamine      |
|                                 |                    |